Приложение № 2 к образовательной программе «Страна железных дорог»

# **МЕТОДИЧЕСКИЕ РЕКОМЕНДАЦИИ ДЛЯ РЕАЛИЗАЦИИ КУРСА «ИНФОРМАТИКА НА ЖЕЛЕЗНОДОРОЖНОМ ТРАНСПОРТЕ»**

### **ОГЛАВЛЕНИЕ**

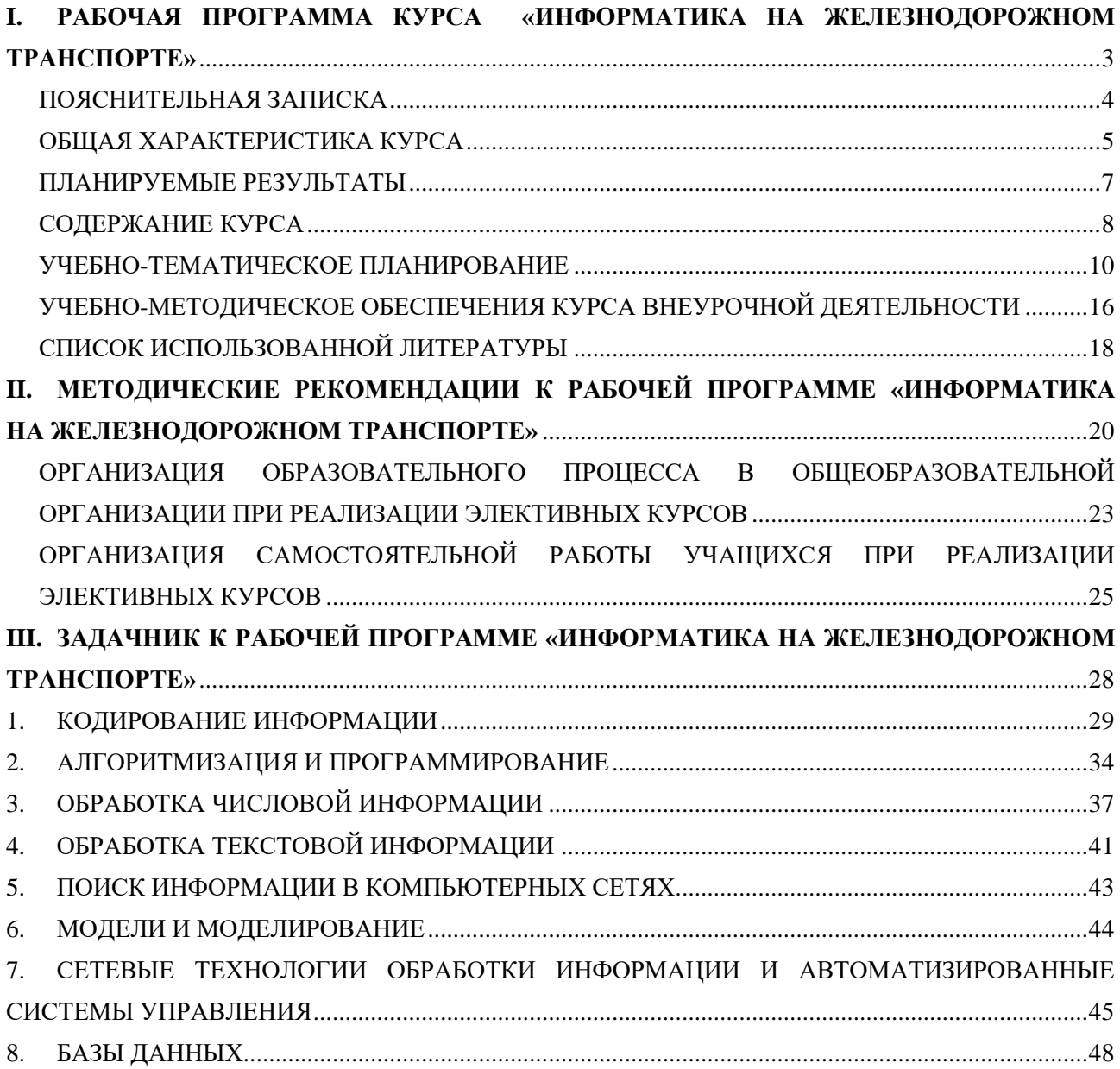

### Наименование образовательной организации

Утверждаю: Директор

Приказ  $\mathcal{N}_2$  от  $20$  г.

\_\_\_\_\_\_\_\_\_\_\_\_\_\_\_\_\_\_\_\_\_\_\_\_\_\_\_\_\_\_\_

### <span id="page-2-1"></span><span id="page-2-0"></span>**I. РАБОЧАЯ ПРОГРАММА КУРСА «ИНФОРМАТИКА НА ЖЕЛЕЗНОДОРОЖНОМ ТРАНСПОРТЕ»**

Составитель: учитель высшей категории Захарова Е.Н.

Программа разработана в дополнение к программе по дисциплине «Информатика», реализуемой в учебниках К.Ю. Полякова, Е.А. Еремина Информатика 8 класс. М.: БИНОМ. Лаборатория знаний, 2019. К.Ю. Полякова, Е.А. Еремина Информатика 9 класс. М.: БИНОМ. Лаборатория знаний, 2019.

### **ПОЯСНИТЕЛЬНАЯ ЗАПИСКА**

<span id="page-3-0"></span>Информация необходима при выработке решений во всех видах человеческой деятельности. Масштабы использования информации являются одним из основных признаков, характеризующих цивилизацию, отличающих мыслящие особи от всех остальных существ. Чем больше информации (нужных, полезных сведений), тем лучшие решения могут быть выработаны. Но чтобы информацией можно было воспользоваться, необходимо, во-первых, чтобы она где-то имелась, во-вторых, чтобы ее можно было получить (найти и передать заинтересованному лицу) и, в-третьих, чтобы она была представлена в приемлемом виде. Важно не только собрать и сохранить сведения, но и обеспечить возможность ими воспользоваться.

Успешная работа железнодорожного транспорта во многом определяется достаточно высоким уровнем технического оснащения, технологии и организацией перевозочного процесса. Постоянное их совершенствование, на что направлены усилия науки и практики, позволяет создавать необходимые технические и технологические резервы. На российских железных дорогах все активнее используются автоматизированные информационные технологии, способствующие уменьшению транспортных издержек, снижению расходов на [технические](http://www.kbural.ru/zapchasti/100-uralvagonzavod/30000-zapchasti-k-gruzovym-vagonam/) средства, эксплуатацию и ремонт.

Оптимизация управления железнодорожным транспортом возможна только благодаря использованию новейших технологий, внедрение которых может быть достигнуто при высоком уровне информатизации. Информационные технологии являются определяющим условием совершенствования управления перевозками.

В условиях научно-технической революции, как в сфере производства, так и на транспорте все больше требуется работников, которые способны управлять сложными современными машинами, автоматическими системами, внедрять принципиально новые технологии.

Изучение курса «Информатика на железнодорожном транспорте» (далее – курс) начинается в 8 классе (рассматриваются обработка числовой и текстовой информации, кодирование, алгоритмизация и программирование) и продолжается в 9 классе (поиск информации в компьютерных сетях, модели и моделирование, алгоритмизация и программирование, сетевые технологии обработки информации и автоматизированные системы управления, базы данных).

**Цель курса**: профессиональная ориентация на профессии железнодорожного транспорта на основе углубления содержания основного курса информатики и продолжения формирования учебно-познавательных, информационно-технологических компетенций, с использование современных информационных технологий.

#### **Задачи программы**:

развивать коммуникативные качества учащихся и способствовать развитию повышенного познавательного интереса к профессии железнодорожника;

развивать общий подход к изучению информатики;

повысить уровень систематизации знаний;

обеспечить понимание межпредметных знаний как эвристического принципа, способствующего углублению, развитию теоретических и практических знаний в области информатизации.

**Формы организации образовательного процесса:** урок, экскурсии, практикум, решение кейса, защита проекта, мозговой штурм.

**Типы уроков:** комбинированные, урок повторения, систематизации и обобщения знаний, закрепления умений.

В течение курса предусматриваются практические работы, виртуальные экскурсии для фиксации проблем и постановки задач. Учащиеся защищают свои проектные работы, связанные с научно-техническими проблемами, перспективами развития железнодорожного транспорта.

По итогам даются рекомендации для участия в конкурсах транспортной направленности.

### **ОБЩАЯ ХАРАКТЕРИСТИКА КУРСА**

<span id="page-4-0"></span>Внеурочная деятельность является неотъемлемой частью образовательного процесса в школе и позволяет реализовать требования федерального государственного образовательного стандарта (ФГОС) основного общего образования и среднего общего образования в полной мере.

Актуальность программы внеурочной деятельности по данному курсу обусловлена тем, что она способствует повышению интереса к изучению информатики, развитию познавательных и творческих способностей учащихся, формированию умений применять полученные знания на практике, что соответствует системно-деятельностному подходу, являющемуся основой разработки ФГОС.

Предлагаемый курс является прикладным, целью которого является знакомство учащихся с использованием информационных технологий на железной дороге, транспортным строительством и транспортным машиностроением, развитие интереса учащихся к современной технике и транспорту. В данном курсе рассматривается применение знаний о

кодировании информации на железнодорожном транспорте, решении задач с помощью автоматизированной обработки данных и создании новых программ для массового решения в актуальной и перспективной железнодорожной технике и технологиях. Подчеркивается роль информатики в современном производстве, тем самым создается мотивация для углубленного изучения предмета и продолжения обучения в сфере железнодорожного транспорта. Курс также знакомит с историей развития информатизации на железнодорожном транспорте.

Расчетные задачи, задания взяты из конкретной практики железнодорожного транспорта. Выполнение данных заданий не только помогает изучению информатики, но и позволяет выявлять межпредметные связи со смежными отраслями знаний, что в определенной степени влияет изучение предмета на повышенном уровне. При этом усиливается практическая направленность изучения информатики, углубляются знания материала основного и прикладного содержания курса.

При изучении данного курса для стимулирования интереса учащихся и развития навыков работы с дополнительными источниками информации используются поисковые и проектные задания. В рамках курса предусматриваются практические занятия и экскурсии на предприятия железнодорожной отрасли.

Согласно п. 18.2.1. ФГОС ООО в ходе внеурочной деятельности расширяются возможности ориентации в различных предметных областях, научном и социальном проектировании, профессиональной ориентации, строении и осуществлении учебной деятельности; у учащихся формируются основы культуры исследовательской и проектной деятельности и навыков разработки, реализации и общественной презентации обучающимися результатов исследования, предметного или межпредметного учебного проекта, направленного на решение научной, личностно и (или) социально значимой проблемы.

Внеурочная деятельность является составной частью образовательного процесса и одной из форм организации свободного времени учащихся.

Может быть территориально организована как в общеобразовательной организации, так и за ее пределами с привлечением кадровых ресурсов организаций высшего и среднего профессионального, дополнительного образования.

Программа предназначена для обучающихся 8-9 класса (14-15 лет), проявляющих заинтересованность в сфере информационных технологий и транспорта, активных, готовых к самостоятельной работе, умеющих самостоятельно принимать решения.

Количество часов, отводимых на изучение программы:

<span id="page-6-0"></span>8 класс - 17 часов (1 час в две недели); 9 класс - 17 часов (1 час в две недели).

#### **ПЛАНИРУЕМЫЕ РЕЗУЛЬТАТЫ**

#### **Предметные результаты:**

В результате реализации программы учащиеся будут уметь:

составлять и записывать алгоритм для конкретного исполнителя;

формализовать и структурировать информацию, выбирать способ представления данных в соответствии с поставленной задачей: таблицы, схемы, графики, диаграммы, с использованием соответствующих программных средств обработки данных;

применять изученные понятия, результаты, методы для решения задач практического характера и задач из смежных дисциплин с использованием при необходимости справочных материалов, компьютера, пользоваться оценкой и прикидкой при практических расчётах;

работать с компьютерными программами и в Интернете, соблюдать нормы информационной этики и права.

#### **Метапредметные результаты:**

В результате реализации программы учащиеся будут:

самостоятельно определять цели своего обучения, ставить и формулировать для себя новые задачи в учёбе и познавательной деятельности, развивать мотивы и интересы своей познавательной деятельности;

самостоятельно планировать пути достижения целей, в том числе альтернативные, осознанно выбирать наиболее эффективные способы решения учебных и познавательных задач;

соотносить свои действия с планируемыми результатами, осуществлять контроль своей деятельности в процессе достижения результата, определять способы действий в рамках предложенных условий и требований, корректировать свои действия в соответствии с изменяющейся ситуацией;

оценивать правильность выполнения учебной задачи, собственные возможности её решения;

владеть основами самоконтроля, самооценки, принятия решений и осуществления осознанного выбора в учебной и познавательной деятельности;

определять понятия, создавать обобщения, устанавливать аналогии, классифицировать, самостоятельно выбирать основания и критерии для классификации, устанавливать причинно-следственные связи, строить логическое рассуждение, умозаключение (индуктивное, дедуктивное и по аналогии) и делать выводы;

создавать, применять и преобразовывать знаки и символы, модели и схемы для решения учебных и познавательных задач;

организовывать учебное сотрудничество и совместную деятельность с учителем и сверстниками; работать индивидуально и в группе: находить общее решение и разрешать конфликты на основе согласования позиций и учёта интересов; формулировать, аргументировать и отстаивать своё мнение.

### **Личностные результаты:**

В результате реализации программы учащиеся:

сформируют ответственное отношение к учению, готовность и способность к саморазвитию и самообразованию, построению дальнейшей индивидуальной траектории образования на базе ориентировки в мире профессий и профессиональных предпочтений;

получат навыки общения со сверстниками, взрослыми в процессе образовательной, учебно-исследовательской, творческой и других видов деятельности;

повысят осознанность в соблюдении правил техники безопасности на транспорте и в быту;

утвердятся в готовности к выбору профессий железнодорожного транспорта;

сформируют навыки адаптации в динамично изменяющемся мире; сформируют представление о компании ОАО «РЖД».

### **СОДЕРЖАНИЕ КУРСА**

#### <span id="page-7-0"></span>**8 класс (17 ч)**

#### **Модуль «Введение» (1 ч)**

Развитие информатики в целом. История развития информатизации железнодорожного транспорта. Структура информатизации на железнодорожном транспорте. Цифровые технологии на железнодорожном транспорте.

#### **Модуль «Кодирование информации» (4 ч)**

Принципы кодирования информации для управления станций и узлов. Система информации для организации и управления перевозочным процессом на железнодорожном транспорте. Кодирование первичных данных: наименования всех станций сети дорог (единая сетевая разметка), отправителей и получателей грузов, самих грузов, отдельных объектов станции, нумерации подвижного состава и т. д. Представление информации в различных системах счисления. Кодирование с использованием классификаторов на железнодорожном транспорте. Создание информационных сообщений. Расчет объема информации. Передача данных в компьютерных сетях.

#### **Модуль «Алгоритмизация и программирование» (5 ч)**

Составление алгоритмов на решение задач движения протяженных тел и сложение скоростей на железнодорожном транспорте. Составление программ на использование в программировании сложных условий, циклов и массивов в задачах о поездах. Объем информации об объемах и грузах. Нахождение максимального и минимального значения груза в грузовых вагонах.

#### **Модуль «Обработка числовой информации» (3 ч)**

Оформление и редактирование электронной таблицы, использование адресации и стандартных функций в работе станций, железнодорожных касс. Структура записи графика движения поездов. Расчет скоростей движения поездов. Построение диаграмм и графиков.

#### **Модуль «Обработка текстовой информации» (2 ч)**

Разработка, заполнение таблиц данными и рисование с помощью примитивов графика работы локомотивов.

### **Обобщающее занятие (2 ч)**

### **9 класс (17 ч)**

#### **Модуль «Поиск информации в компьютерных сетях» (1 ч)**

Поиск заданной информации в сети Internet или Intranet. Отличие сетей Internet и Intranet, поиск заданной информации, знакомство с информационными ресурсами.

#### **Модуль «Модели и моделирование» (3ч)**

Постановка задачи, цель моделирования, анализ объекта, разработка модели и компьютерный эксперимент. Моделирование объектов и процессов в электронных таблицах. Моделирование профессиональных ситуаций в сфере сервиса на железнодорожном транспорте. Разработка графа структуры ОАО «РЖД», сети железных дорог.

#### **Модуль «Алгоритмизация и программирование» (5 ч.)**

Посимвольная обработка строк, преобразование «строка-число». Работа с массивами данных. Объем информации об объемах и грузах в перевозках. Нахождение груза по заданному значению. Сортировка. Работа с двумерными массивами данных. Обработка больших массивов данных. Использование процедур и функций в транспортных задачах.

### **Модуль «Сетевые технологии обработки информации и автоматизированные системы управления» (2 ч)**

Автоматизированные системы управления на железнодорожном транспорте. Сетевые технологии обработки информации.

### **Модуль «Базы данных» (4 ч)**

Создание однотабличных и многотабличных баз данных грузовые ж/д перевозки и сервис покупки билетов.

### **Модуль «Итоговый» (2 ч)**

<span id="page-9-0"></span>Перспективы развития железнодорожного транспорта в России. Достижения на железнодорожном транспорте в настоящее время и перспективы развития.

### **УЧЕБНО-ТЕМАТИЧЕСКОЕ ПЛАНИРОВАНИЕ**

(1 ч в 2 недели; всего 34 ч за 2 года)

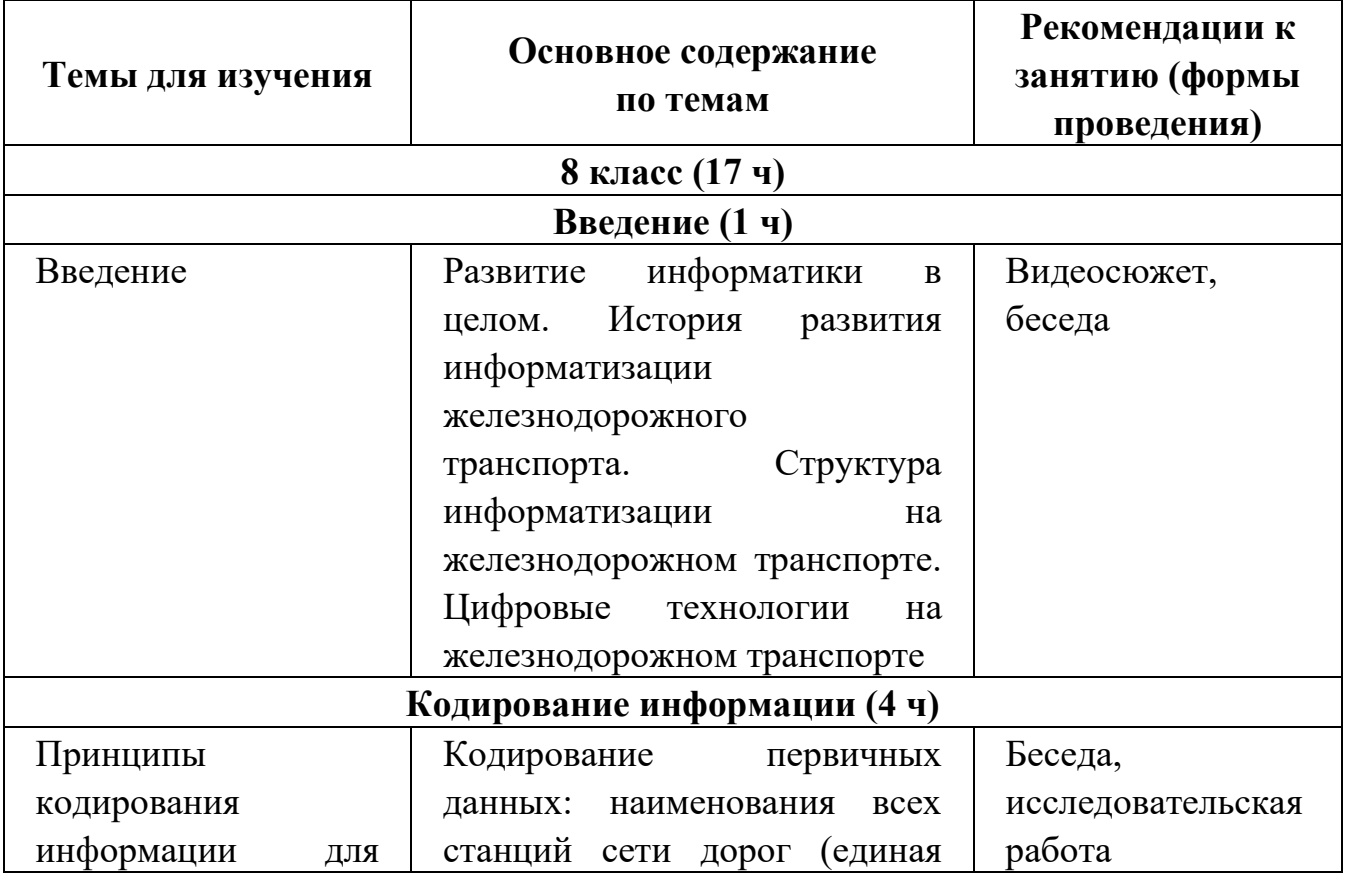

#### **8 класс**

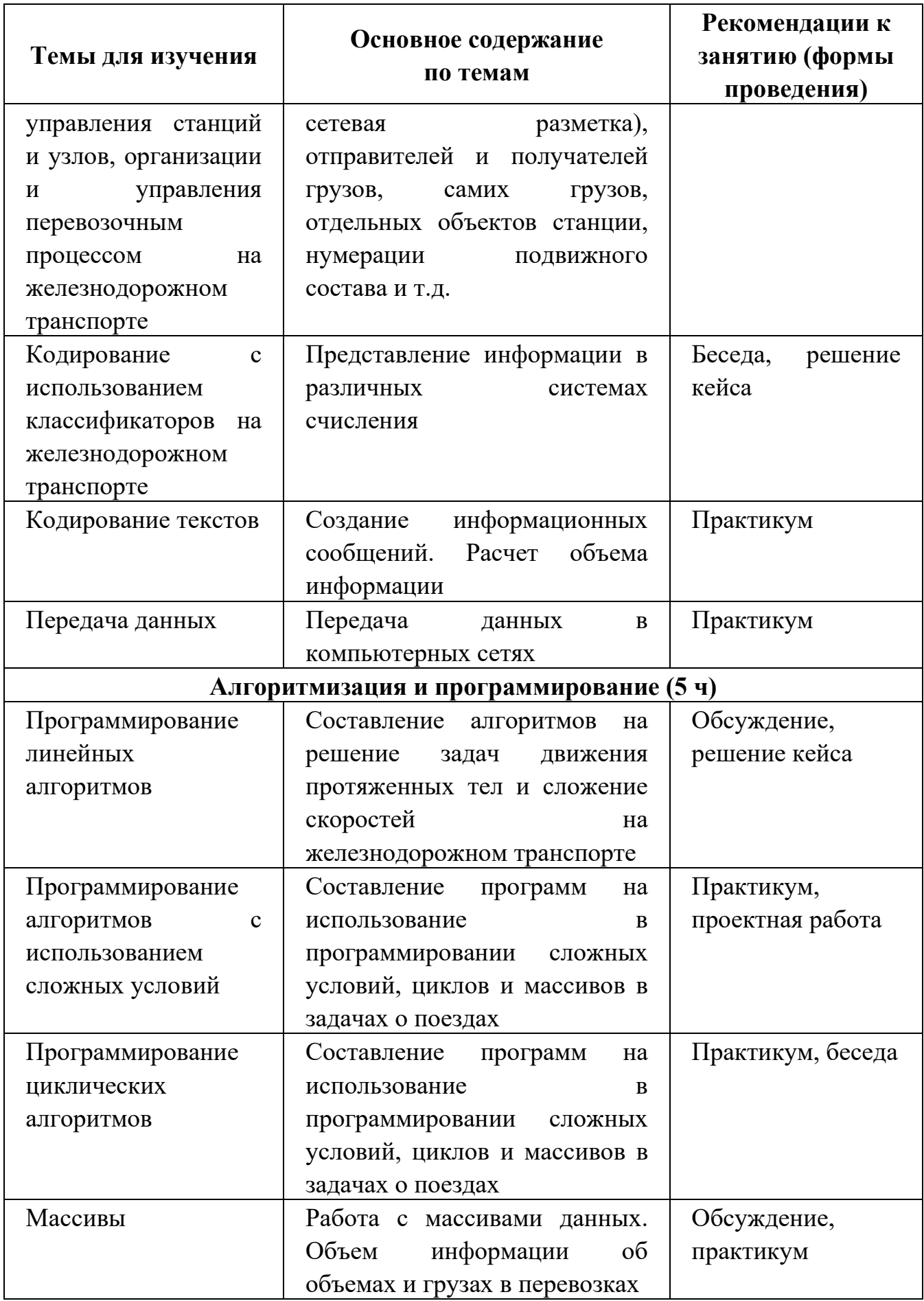

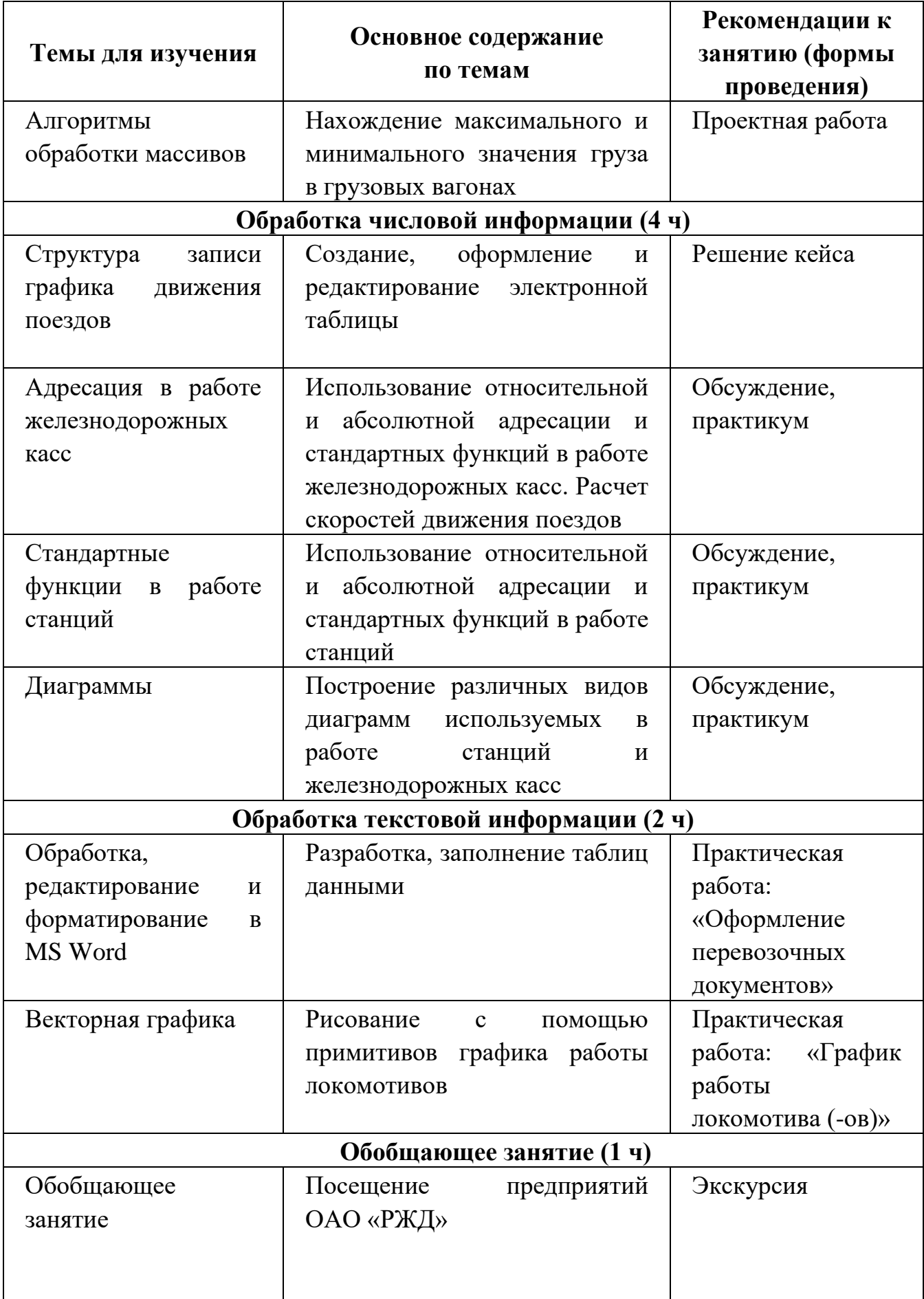

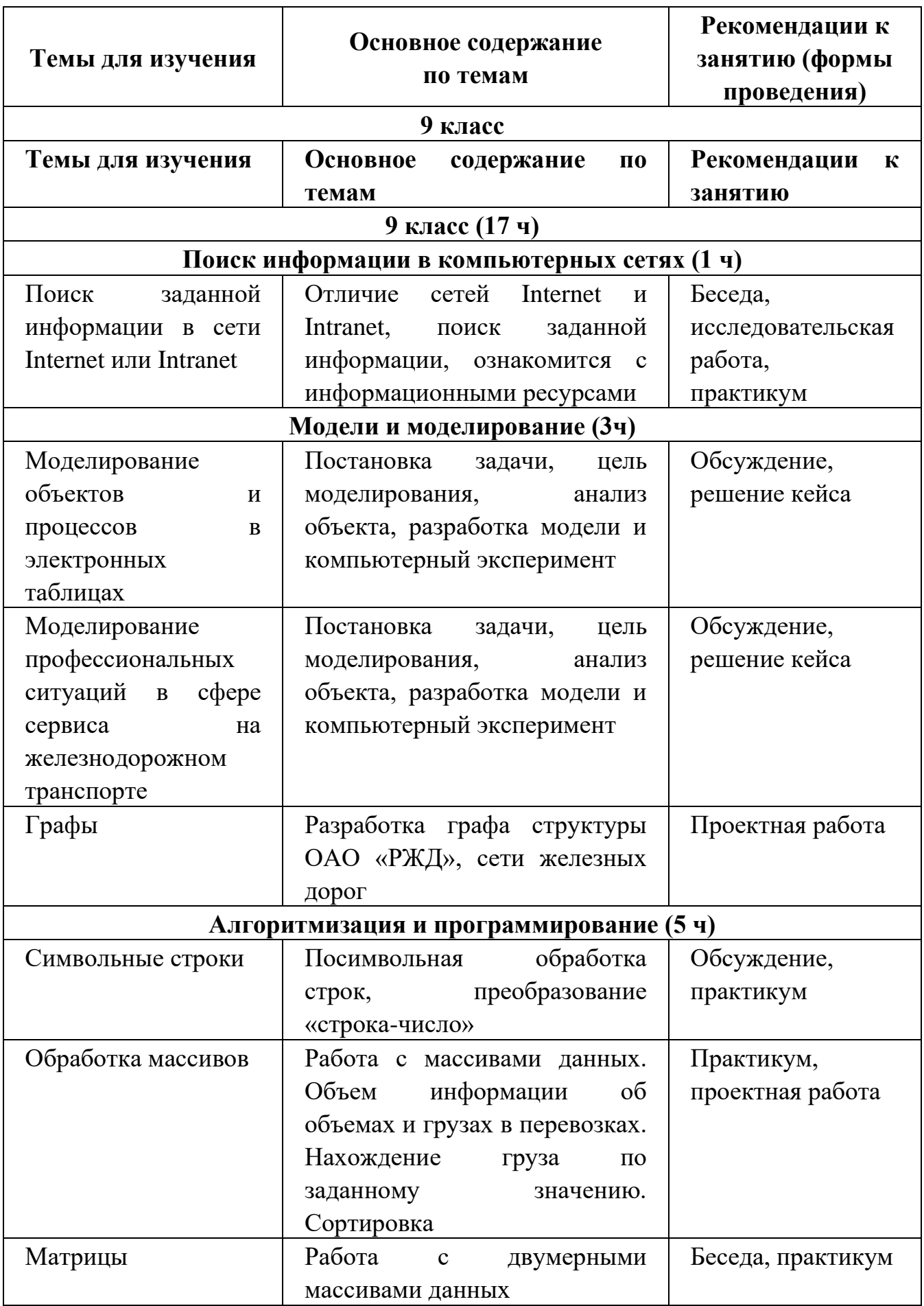

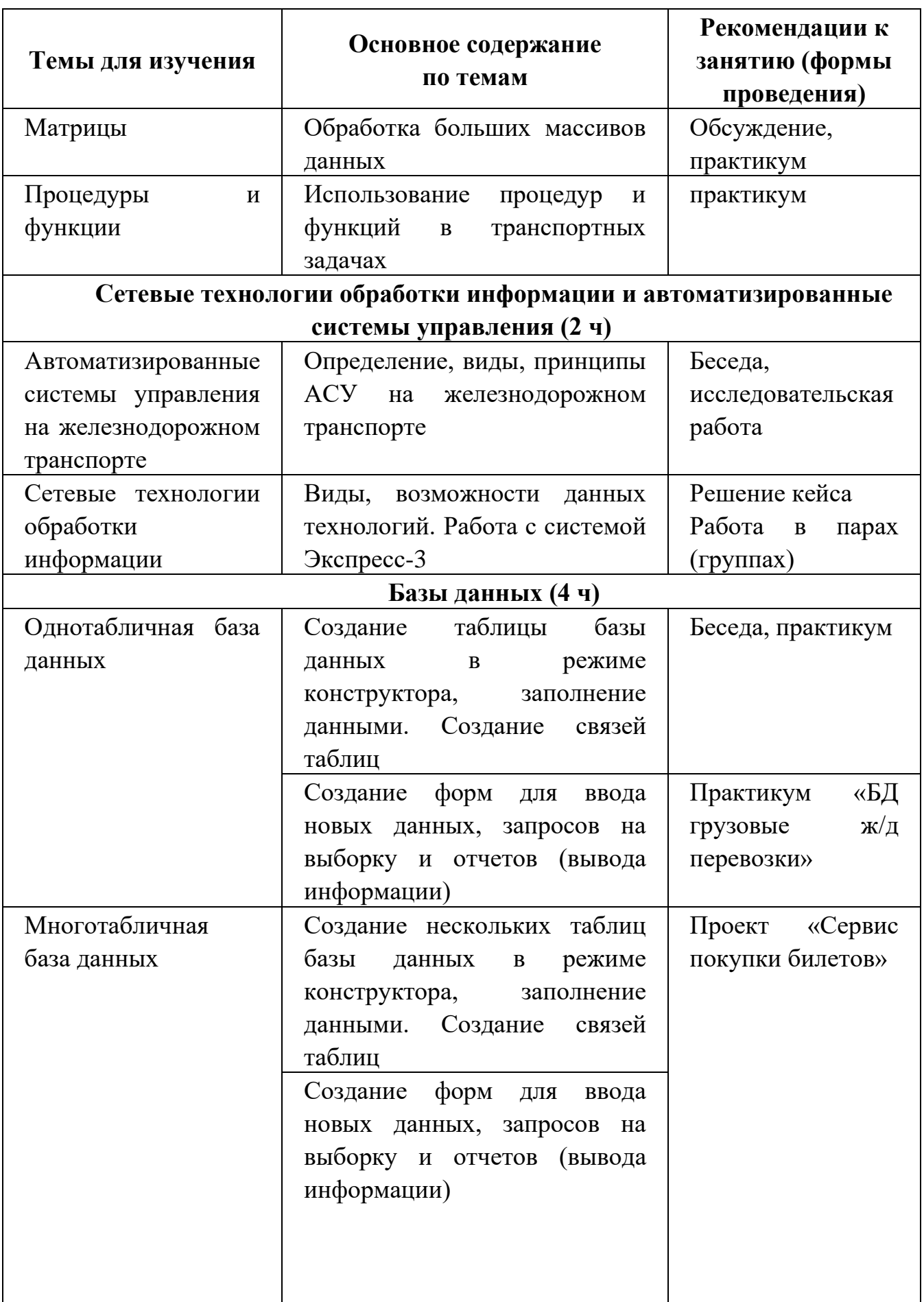

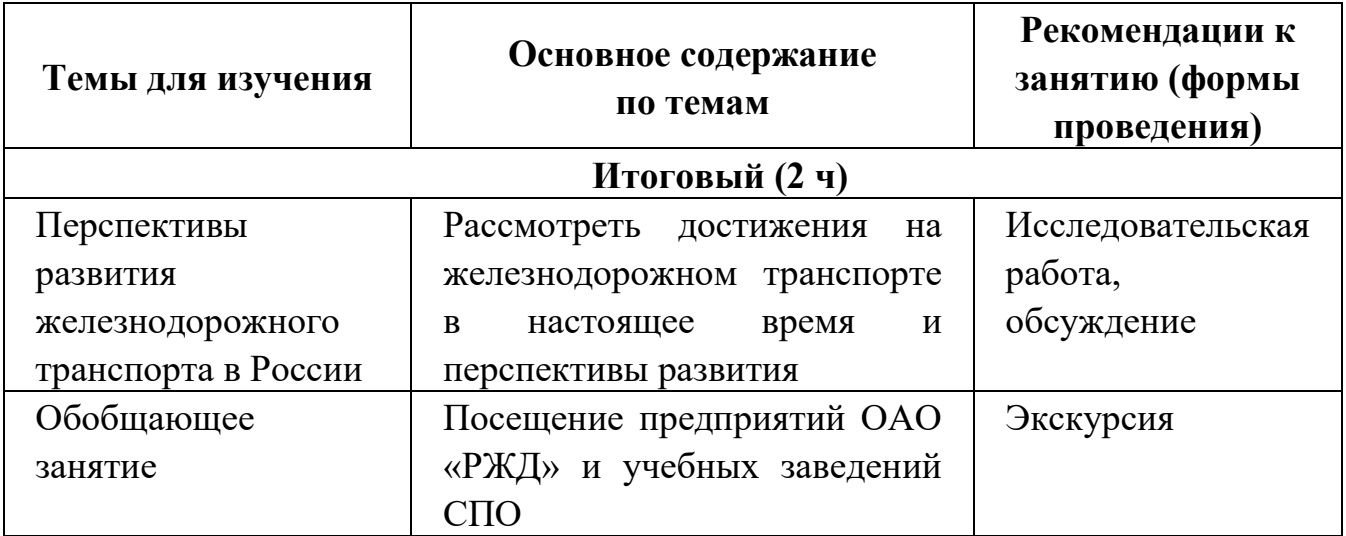

### <span id="page-15-0"></span>**УЧЕБНО-МЕТОДИЧЕСКОЕ ОБЕСПЕЧЕНИЯ КУРСА ВНЕУРОЧНОЙ ДЕЯТЕЛЬНОСТИ**

1. Рабочая программа курса.

2. Сборник задач.

3. ЭОР на сайте ФЦИОР. Форма доступа HTTP://FCIOR.EDU.RU

4. Комплект видеосюжетов об информационных технологиях на железнодорожном транспорте и профессиях на железнодорожном транспорте (ссылка [https://yadi.sk/d/qbTSivD\\_sVz39g?w=1](https://yadi.sk/d/qbTSivD_sVz39g?w=1))

# **Перечень оборудования и программного обеспечения для организации и проведения элективного курса «Информатика на железнодорожном транспорте»**

Наиболее рациональным с точки зрения организации деятельности детей в школе является установка в компьютерном классе 13–15 компьютеров (рабочих мест) для школьников и одного компьютера (рабочего места) для педагога.

Предполагается объединение компьютеров в локальную сеть с возможностью выхода в Интернет, что позволяет использовать сетевые цифровые образовательные ресурсы.

Минимальные требования к техническим характеристикам каждого компьютера следующие:

процессор – не ниже Celeron с тактовой частотой 2 ГГц;

оперативная память – не менее 2Гб;

жидкокристаллический монитор с диагональю не менее 15 дюймов;

жёсткий диск – не менее 80 Гб;

клавиатура;

мышь;

аудиокарта и акустическая система (наушники или колонки).

Кроме того, в кабинете информатики должны быть:

принтер на рабочем месте учителя;

проектор на рабочем месте учителя;

сканер на рабочем месте учителя

### **Требования к программному обеспечению компьютеров.**

На компьютерах, которые расположены в кабинете информатики, должна быть установлена операционная система Windows или Linux, а также необходимое программное обеспечение:

текстовый процессор (Word или OpenOffice.org Writer);

табличный процессор (Excel или OpenOffice.org Calc);

средства для работы с базами данных (Access или OpenOffice.org Base); программа для моделирования;

среда программирования КуМир [\(http://www.niisi.ru/kumir/\)](http://www.niisi.ru/kumir/);

среда программирования FreePascal [\(http://www.freepascal.org/\)](http://www.freepascal.org/) или PascalABC.NET [\(http://pascalabc.net\)](http://pascalabc.net/), или Питон;

и другие свободно распространяемые программные средства.

### **СПИСОК ИСПОЛЬЗОВАННОЙ ЛИТЕРАТУРЫ**

<span id="page-17-0"></span>1. Ададуров С.Е., Интеллектуальный железнодорожный транспорт/ Аладуров С.Е. // Автоматика, связь, информатика. —  $\mathcal{N}_2$  6. — 2011. — С.  $4 - 8c$ .

2. Гапанович В.А., Основные направления развития интеллектуального железнодорожного транспорта / Гапанович В.А., Розенберг И.Н. // Железнодорожный транспорт. — № 4. — 2011. — С. 5—11 с.

3. Гапанович В.А., Проблемы и пути развития инфраструктуры систем интеллектуального функционирования на железнодорожном транспорте / Гапанович В.А., Ададуров С.Е. // Сборник материалов I МНПК «Интеллектуальные системы на транспорте». — СПб: ПГУПС, 2011.  $-$  C. 4-10 c.

4. Глущенко В.В., Информационные технологии систем управления: учебное пособие / В.В. Глущенко. — СПб.УМК МПС России, 2002. – 104 с.

5. Дружинин Г.В., Расчеты систем и процессов при автоматизированном управлении и проектировании (на примерах железнодорожного транспорт): учебное пособие. / Дружинин Г.В., Лукина Е.Е., Панкратов В.И. — М. : МИИТ, 1999. —133 с.

6. Ерофеев А.А., Информационные технологии на железнодорожном транспорте: пособие по выполнению практических работ / Ерофеев А.А., Кузнецов В.Г. — Гомель, 2003. — 76 с.

7. Информационные технологии на железнодорожном транспорте: учеб. для вузов ж.-д. транспорта / Лецкий Э.К., Панкратов В.И., Яковлев В.В. [и др.]; под. ред. Лецкого Э.К., Поддавшкина Э.С., Яковлева В.В. - М.: УМК МПС России, 2000. — 230 с.

8. Полякова К.Е., Информатика 8 класс / Полякова К.Ю., Еремина Е.А. М.: БИНОМ. Лаборатория знаний, 2019. — 256 с.

9. Полякова К.Е., Информатика 9 класс / Полякова К.Ю., Еремина Е.А. М.: БИНОМ. Лаборатория знаний, 2019. — 288 с.

10. Ковалев В.И., Интеллектуальный поезд и «умные» железные дороги: международный и отечественный опыт, состояние, проблемные вопросы / Ковалев В.И., Корниенко А.А. // Сборник материалов I МНПК «Интеллектуальные системы на транспорте». — СПб: ПГУПС, 2011. — С. 24- 30 с.

11. Никитин Л.Б., Технические структуры и направления интеллектуализации управления движением поездов / Никитин Л.Б., Балуев Н.Н. // Сборник материалов I Международной научно-практичекой конференции «Интеллектуальные системы на транспорте». — СПб.: ПГУПС, 2011. — С. 31-34 с.

12. Санькова Г.В., Информационные технологии в перевозочном процессе: учебное пособие / Санькова Г.В., Одуденко Т.А. – Хабаровск: Изд-во ДВГУПС, 2012. – 111 с.

13. Системы автоматизации и информационные технологии управления перевозками на железных дорогах: учеб. для вузов ж.-д. транспорта / Гапанович В.А. [и др.] ; под ред. Ковалева В.И., Осьминина Т.А., Грошева А.А. - М.: Маршрут, 2006. - 136 с.

14. Урличич Ю.М., Актуальные вопросы развития ИТС/ Урилич Ю.М. // Железнодорожный транспорт. — № 4. — 2011. — С. 12—17 с.

15. Яковлев В.В., Информационная безопасность и защита информации в корпоративных сетях железнодорожного транспорта: учебник для вузов ж.-д. транспорта / Яковлев В.В., Корниенко А.А. — М.: УМК МПС России, 2002. — 328 с.

# <span id="page-19-1"></span><span id="page-19-0"></span>**II. МЕТОДИЧЕСКИЕ РЕКОМЕНДАЦИИ К РАБОЧЕЙ ПРОГРАММЕ «ИНФОРМАТИКА НА ЖЕЛЕЗНОДОРОЖНОМ ТРАНСПОРТЕ»**

Составитель: учитель высшей категории Захарова Е.Н.

### **ПОЯСНИТЕЛЬНАЯ ЗАПИСКА**

#### **Цели и задачи методических рекомендаций**

Цель: методические рекомендации определяют планирование, организацию и проведение занятий для реализации углубленного модуля «Информатика на железнодорожном транспорте» в виде элективного курса для учащихся 8-9 классов.

Достижение цели обеспечивается решением следующих задач:

анализ научной, учебной и методической литературы для подготовки занятий;

отбор учебного материала для разработки рабочей программы;

определение форм организации деятельности учащихся на занятиях;

разработка системы контроля знаний учащихся на занятиях.

### **Основные определения, используемые в методических рекомендациях**

1. Групповая работа – форма организации деятельности учащихся, которая сочетается с фронтальной работой и дифференциальным подходом к учащимся с учетом их индивидуальных особенностей.

2. Защита проекта – это публичная презентация результатов деятельности обучающихся.

3. Индивидуальная работа – форма организации деятельности учащихся, позволяющая соблюдать различный темп обучения, учитывать индивидуальные различия и отношения к учебе, различную скорость и гибкость мышления.

4. Кейс (в переводе с англ. - случай) – проблемная ситуация, предлагаемая учащимся в качестве задачи для анализа и поиска решения. Обычно кейс содержит схематическое словесное описание ситуации, статистические данные.

5. Контроль – способ получения информации о качественном состоянии учебного процесса.

6. Мозговая атака (брейнсторминг) – процедура группового креативного мышления, точнее – это средство получения от группы лиц максимального количества идей за короткий промежуток времени.

7. Рабочая программа – дидактическая модель учебного курса, с помощью которой определяется содержание образования и способы организации его усвоения учащимися.

8. Экскурсии – один из основных видов занятий и особая форма организации работы по всестороннему развитию школьников, нравственнопатриотическому, эстетическому воспитанию; эффективная форма ознакомления учащихся с производством, техникой, технологией

различных предприятий и основами профессий, оказывающая влияние на формирование интереса к профессии.

9. Элективные курсы – это форма организации образовательного процесса, способствующие расширению кругозора обучающихся, развитию их творческого потенциала, приобщению к исследовательской деятельности, развитию психологических особенностей личности обучающихся, создающие условия для подготовки к экзаменам по выбору по наиболее вероятным предметам будущего профилирования, а также для изучения предметов на повышенном уровне.

10. Электронные образовательные ресурсы – средства обучения, к которым относятся электронные приложения к учебникам, интерактивные пособия, аудиокурсы, интернет-ресурсы.

11. Структура урока – дидактически обусловленная функциональная взаимосвязь основных компонентов и элементов урока, их целенаправленная упорядоченность и взаимодействие.

**Нормативно-правовая документация для организации и проведения элективных курсов**

1. Федеральный закон ФЗ-273 от 29 декабря 2012 г. «Об образовании в Российской Федерации».

2. Приказ Министерства просвещения РФ от 9 ноября 2018 г. № 196 «Об утверждении Порядка организации и осуществления образовательной деятельности по дополнительным общеобразовательным программам».

3. Письмо Министерства образования и науки РФ от 18 августа 2017 г. № 09-1672 «О направлении методических рекомендаций».

4. Об утверждении федерального компонента государственных образовательных стандартов начального общего, основного общего и среднего (полного) общего образования /Приказ Министерства образования РФ от 5 марта 2004 г. № 1089.

5. Об утверждении федерального базисного учебного плана и примерных учебных планов для образовательных учреждений РФ, реализующих программы общего образования/Приказ Министерства образования РФ от 9 марта 2004 г. № 1312.

6. Письмо Департамента государственной политики в образовании Министерства образования и науки Российской Федерации от 4 марта 2010 г. № 03-413 «О методических рекомендациях по реализации элективных курсов».

7. ФГОС основного общего образования. Утвержден приказом Министерства образования и науки Российской Федерации от 17 декабря 2010 г. № 1897.

22

8. ФГОС среднего общего образования. Утвержден приказом Минобрнауки России от 17 апреля 2012 г. № 413.

## <span id="page-22-0"></span>**ОРГАНИЗАЦИЯ ОБРАЗОВАТЕЛЬНОГО ПРОЦЕССА В ОБЩЕОБРАЗОВАТЕЛЬНОЙ ОРГАНИЗАЦИИ ПРИ РЕАЛИЗАЦИИ ЭЛЕКТИВНЫХ КУРСОВ**

### **Место элективных курсов в учебном плане общеобразовательной организации**

Предмет «Информатика на железнодорожном транспорте» изучается в 8 классе — 1 час в 2 недели, в 9 классе — 1 час в 2 недели (всего 34 часа).

Элективные курсы реализуются в общеобразовательной организации за счет части базисного учебного плана, формируемой участниками образовательного процесса.

Часы, выделяемые на элективные курсы, входят в максимальный объем учебной нагрузки обучающегося.

### **Типы и виды уроков**

В целях реализация компетентностного подхода в курсе предусмотрено широкое использование в образовательном процессе активных и интерактивных форм проведения занятий.

Типы уроков: урок изучения нового материала, комбинированные уроки, урок повторения, систематизации и обобщения знаний, закрепления умений.

Урок изучения нового материала посвящен изучению нового, большого по объему и сложного материала, требующего серьезной и глубокой переработки.

Комбинированные уроки – на уроке решаются несколько дидактических задач

Урок повторения, систематизации и обобщения знаний, закрепления умений имеет самые большие возможности интеграции реализации межпредметных связей.

Виды уроков: экскурсии, практикум, решение кейса, конференция (защита проекта), мозговая атака.

Экскурсии: подростки с педагогом отправляются на объекты железной дороги реально или виртуально для фиксации проблемы или постановки задачи, где в процессе общения с учителем они систематизируют теоретические основы рассматриваемых физических явлений.

Практикум: выполнение практических работ позволит овладеть умениями самостоятельно выполнять поставленные задачи.

Решение кейса: результаты выполненных кейсов, если это теоретическая проблема, то конкретное ее решение, если практическая - конкретный результат, готовый к использованию (на уроке, в школе, в реальной жизни). В процессе решения кейсов у обучающихся возникают идеи для индивидуальных проектов, которые они смогут выполнить в рамках проектной деятельности.

Защита проекта позволит представить результаты деятельности;

Мозговая атака (брейнсторминг) — позволит найти решение сложных задач и раскрыть личностный потенциал.

### **Структура уроков**

Структура урока отражает закономерности процесса усвоения знаний школьниками, обеспечивает усвоение учебного материала, формирование у учащихся прочных знаний, умений и навыков, способствует активизации познавательной деятельности, развитию их интеллектуальных способностей.

Дидактическая структура урока является общим предписанием, алгоритмом построения урока и включает три этапа: актуализация опорных знаний и способов действий; формирование новых понятий и способов действий; применение; формирование умений и навыков.

#### **Структура комбинированного урока**

1) Организационный этап.

2) Постановка цели и задач урока. Мотивация учебной деятельности учащихся.

3) Актуализация знаний.

4) Первичное усвоение новых знаний.

5) Первичная проверка понимания.

6) Первичное закрепление.

7) Контроль усвоения, обсуждение допущенных ошибок и их коррекция.

8) Информация о домашнем задании, инструктаж по его выполнению

9) Рефлексия (подведение итогов занятия).

### **Структура урока систематизации и обобщения знаний и умений**

1) Организационный этап.

2) Постановка цели и задач урока. Мотивация учебной деятельности учащихся.

3) Актуализация знаний.

4) Обобщение и систематизация знаний. Подготовка учащихся к обобщенной деятельности. Воспроизведение на новом уровне (переформулированные вопросы).

5) Применение знаний и умений в новой ситуации.

6)Контроль усвоения, обсуждение допущенных ошибок и их коррекция.

7) Рефлексия (подведение итогов занятия). Анализ и содержание итогов работы, формирование выводов по изученному материалу.

### **Учебно-методическое и информационное обеспечение элективных курсов:**

1) Рабочая программа курса «Информатика на железнодорожном транспорте».

2) Сборник задач «Информатика на железнодорожном транспорте».

3) ЭОР на сайте ФЦИОР. Форма доступа HTTP://FCIOR.EDU.RU

4) Комплект видеосюжетов об информационных технологиях на железнодорожном транспорте и профессиях на железнодорожном транспорте.

#### **Система контроля знаний, умений учащихся по элективным курсам**

Оценка может выставляться как в форме «зачтено / не зачтено», так и по бальной шкале. При этом необходимо помнить, что успешное его освоение может помочь ученику ощутить себя успешным. Вопрос контроля и оценки результативности обучения так же может решаться через систему рейтинговой оценки учебных достижений. Данная система подразумевает последовательное прохождение ряда этапов: определение перечня оцениваемых видов учебной деятельности; разработка системы оценок; разработка системы «штрафных очков» за невыполнение учебных заданий. С рейтинговой системой контроля хорошо сочетаются следующие способы контроля уровня достижений учащихся: наблюдение активности на занятии; беседа с учащимися, родителями; экспертные оценки педагогов по другим предметам; анализ творческих исследовательских работ, результатов выполнения диагностических заданий; анкетирование и тестирование; метод портфолио – совокупность самостоятельно выполненных учеником работ и документально подтвержденных достижений.

### <span id="page-24-0"></span>**ОРГАНИЗАЦИЯ САМОСТОЯТЕЛЬНОЙ РАБОТЫ УЧАЩИХСЯ ПРИ РЕАЛИЗАЦИИ ЭЛЕКТИВНЫХ КУРСОВ**

### **Виды и формы самостоятельной работы учащихся при реализации элективных курсов**

Все виды самостоятельной работы, применяемые в учебном процессе, можно классифицировать по различным признакам: по дидактической цели, по характеру учебной деятельности учащихся, по содержанию, по степени самостоятельности и элементу творчества учащихся и т. д.

### **Виды заданий для самостоятельной работы:**

### **А.Выполнение практических работ:**

Создание информационных сообщений. Расчет объема информации.

Передача данных в компьютерных сетях.

Составление программ на использование в программировании сложных условий, циклов и массивов в задачах о поездах.

Составление программ на использование в программировании сложных условий, циклов и массивов в задачах о поездах.

Объем информации об объемах и грузах в перевозках.

Расчет скоростей движения поездов.

Использование относительной и абсолютной адресации и стандартных функций в работе станций.

Использование относительной и абсолютной адресации и стандартных функций в работе станций.

Построение различных видов диаграмм используемых в работе станций и железнодорожных касс.

Оформление перевозочных документов.

График работы локомотива (-ов).

Разработка графа структуры ОАО «РЖД», сети железных дорог.

Объем информации об объемах и грузах в перевозках. Нахождение груза по заданному значению.

БД грузовые ж/д перевозки.

Сервис покупки билетов.

**Б.Решение кейсов:** кодирование с использованием классификаторов на железнодорожном транспорте; программирование линейных алгоритмов; структура записи графика движения поездов; моделирование объектов и процессов в электронных таблицах; моделирование профессиональных ситуаций в сфере сервиса на железнодорожном транспорте; сетевые технологии обработки информации.

### **В.Поиск информации в сети.**

**Г.Исследование**, цель которого определить, изучить, получить данные.

**Д.Проект** (в классическом понимании и в терминологии, принятой на РЖД), цель которого создание новых объектов или изменение известных объектов с целью получения у них новых свойств). Критерий качества проекта – актуальность и практическая значимость.

### **Организация и планирование самостоятельной работы учащихся**

При организации самостоятельной деятельности учащихся учителю необходимо в первую очередь мотивировать обучающихся к освоению учебной программы курса. Далее повышать ответственность за свое обучение, а также создавать условия для совершенствования информационной компетентности.

Способствовать развитию в исследовательской и проектной деятельности. При этом необходимо формировать системное мышление.

**Мониторинг самостоятельной работы учащихся** осуществляется отслеживанием уровня выполнения практических работ, решения задач по данному курсу, отчетами по исследовательской работе, представлением результата работы по проекту.

# <span id="page-27-0"></span>**III. ЗАДАЧНИК К РАБОЧЕЙ ПРОГРАММЕ «ИНФОРМАТИКА НА ЖЕЛЕЗНОДОРОЖНОМ ТРАНСПОРТЕ»**

28

Составитель: учитель высшей категории Захарова Е.Н.

### **1. КОДИРОВАНИЕ ИНФОРМАЦИИ**

#### **Кодирование и передача сообщений о работе с поездом**

<span id="page-28-0"></span>Криптография – это кодирование или шифрование информации. Примеры криптографических методов:

Квадрат Полибия [\(англ.](https://ru.wikipedia.org/wiki/%D0%90%D0%BD%D0%B3%D0%BB%D0%B8%D0%B9%D1%81%D0%BA%D0%B8%D0%B9_%D1%8F%D0%B7%D1%8B%D0%BA) Polybius square), также известный как шахматная доска Полибия — оригинальный [код](https://ru.wikipedia.org/wiki/%D0%9A%D0%BE%D0%B4) простой замены, одна из древнейших систем кодирования, предложенная [Полибием](https://ru.wikipedia.org/wiki/%D0%9F%D0%BE%D0%BB%D0%B8%D0%B1%D0%B8%D0%B9) [\(греческий](https://ru.wikipedia.org/wiki/%D0%93%D1%80%D0%B5%D0%BA%D0%B8) историк, полководец, государственный деятель, III век до н. э.). Данный вид кодирования изначально применялся для греческого [алфавита,](https://ru.wikipedia.org/wiki/%D0%90%D0%BB%D1%84%D0%B0%D0%B2%D0%B8%D1%82) но затем был распространен на другие языки.

Латинский алфавит.

В современном латинском алфавите 26 букв, следовательно таблица должна состоять из 5 строк и 5 столбцов, так как 25=5\*5 наиболее близкое к 26 число. При этом буквы I, J не различаются (J [отождествляется](https://ru.wikipedia.org/wiki/%D0%A2%D0%BE%D0%B6%D0%B4%D0%B5%D1%81%D1%82%D0%B2%D0%B5%D0%BD%D0%BD%D0%BE%D1%81%D1%82%D1%8C) с буквой I), так как не хватает 1 ячейки:

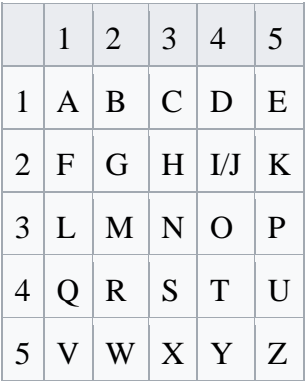

Русский алфавит.

Идею формирования таблицы шифрования проиллюстрируем для [русского языка.](https://ru.wikipedia.org/wiki/%D0%A0%D1%83%D1%81%D1%81%D0%BA%D0%B8%D0%B9_%D1%8F%D0%B7%D1%8B%D0%BA) Число букв в русском алфавите отличается от числа букв в греческом алфавите, поэтому размер таблицы выбран другой (квадрат 6\*6=36, поскольку 36 наиболее близкое число к 33):

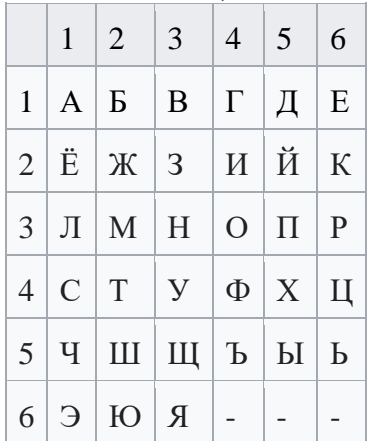

Принцип шифрования. Существует несколько методов шифрования с помощью квадрата Полибия. Ниже приведены три из них.

Метод 1

Зашифруем слово «SOMETEXT»:

Для шифрования на квадрате находили букву текста и вставляли в шифровку нижнюю от неё в том же столбце. Если буква была в нижней строке, то брали верхнюю из того же столбца.

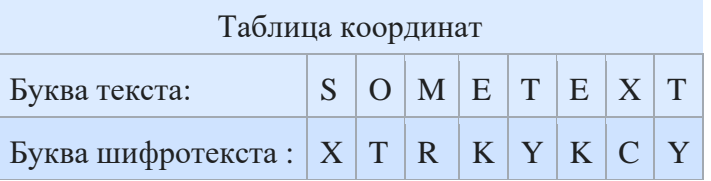

Таким образом после шифрования получаем:

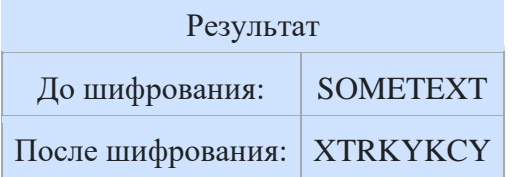

### Метод 2

Сообщение преобразуется в координаты по квадрату Полибия, координаты записываются вертикально:

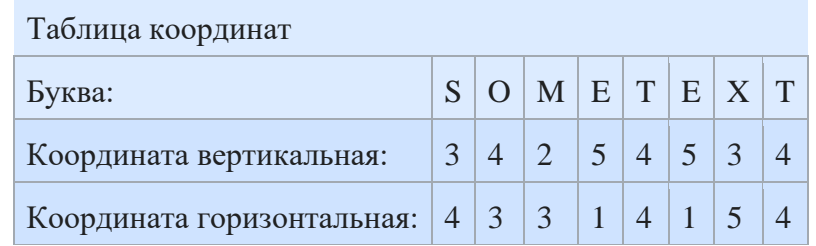

Затем координаты считывают по строкам.

Шифр Цезаря, также известный как [шифр](https://ru.wikipedia.org/wiki/%D0%A8%D0%B8%D1%84%D1%80) сдвига, код Цезаря или сдвиг Цезаря — один из самых простых и наиболее широко известных методов шифрования.

Шифр Цезаря — это вид [шифра подстановки,](https://ru.wikipedia.org/wiki/%D0%A8%D0%B8%D1%84%D1%80_%D0%BF%D0%BE%D0%B4%D1%81%D1%82%D0%B0%D0%BD%D0%BE%D0%B2%D0%BA%D0%B8) в котором каждый [символ](https://ru.wikipedia.org/wiki/%D0%A1%D0%B8%D0%BC%D0%B2%D0%BE%D0%BB) в открытом тексте заменяется символом, находящимся на некотором постоянном числе позиций левее или правее него в [алфавите.](https://ru.wikipedia.org/wiki/%D0%90%D0%BB%D1%84%D0%B0%D0%B2%D0%B8%D1%82) Например, в шифре со сдвигом вправо на 3, А была бы заменена на Г, Б станет Д, и так далее.

Шифр назван в честь римского полководца [Гая Юлия Цезаря,](https://ru.wikipedia.org/wiki/%D0%AE%D0%BB%D0%B8%D0%B9_%D0%A6%D0%B5%D0%B7%D0%B0%D1%80%D1%8C) использовавшего его для секретной переписки со своими генералами.

Азбука Морзе - способ знакового кодирования (представление букв алфавита, цифр, знаков препинания и других символов последовательностью сигналов, например, длинных и коротких: «тире» и «точек»). За единицу времени принимается длительность одной точки. Длительность тире равна трём точкам. Пауза между элементами одного знака — одна точка, между знаками в слове — 3 точки, между словами — 7 точек. Назван в честь американского

изобретателя и художника Сэмюэля Морзе. Принцип кодирования азбуки Морзе исходит из того, что буквы, которые чаще употребляются в английском языке, кодируются более простыми сочетаниями точек и тире. Это делает освоение азбуки Морзе проще, а передачи — компактнее. Передаваться и приниматься азбука Морзе может с различной скоростью — это зависит от возможностей и опыта радистов (Рисунок 1).

| Русская<br>буква | Латинская<br>буква | Код Морзе            | Русская<br>буква | Латинская<br>буква | Код Морзе                            | Символ         | Код Морзе         |
|------------------|--------------------|----------------------|------------------|--------------------|--------------------------------------|----------------|-------------------|
| $\mathsf{A}$     | A                  | . .                  | P                | $\mathsf{R}$       | $\cdot$ $ \cdot$                     |                |                   |
| Б                | B                  | -                    | C                | S                  | $\cdots$                             | $\overline{2}$ |                   |
| B.               | W                  |                      | Τ                | Τ                  | -                                    | 3              | <b>COLL</b>       |
| г                | G                  |                      | y                | U                  | $\sim$ 10 $\sim$                     | $\overline{4}$ |                   |
| Д                | D                  | - - -                | Ф                | F                  | $\cdot$ $\cdot$ $\cdot$ $\cdot$      | 5              | .                 |
| E(E)             | E                  | $\bullet$            | X                | H                  | .                                    | 6              | <b>ALCOHOL: N</b> |
| Ж                | $\vee$             | $\cdots$             | Ц                | $\mathsf{C}$       | $\overline{\phantom{a}}$<br>$ \cdot$ | $\overline{7}$ | $\cdots$          |
| 3                | Z                  | and the state        | Ч                | Ö                  |                                      | 8              | $\sim$            |
| И                |                    | $\ddot{\phantom{1}}$ | Ш                | CH                 |                                      | 9              |                   |
| Й                | J                  |                      | Щ                | Q                  |                                      | $\mathbf{O}$   |                   |
| K                | K                  |                      | Ъ                | Ñ                  |                                      | Точка          | .                 |
| Л                | L                  | .                    | Ы                | Y                  |                                      | Запятая        |                   |
| M                | M                  |                      | b(b)             | X                  |                                      | ?              | - - -             |
| H                | N                  | — ·                  | Э                | É                  | - - -                                |                |                   |
| $\circ$          | $\circ$            |                      | Ю                | U                  | $\cdots$                             | $\omega$       |                   |
| $\Box$           | P                  |                      | Я                | Ä                  |                                      | Конец связи    |                   |

Рис. 1. Азбука Морзе

1.1. Дана кодовая таблица: Л -100, О - 00, К - 1010, М -1011, Т-01, И-110, В-111. Закодируйте с помощью этого кода слово ЛОКОМОТИВ. Введите полученное сообщение без пробелов.

1.2. Декодируйте сообщение 1000110101010001011 используя кодовую таблицу: О - 00, Е - 01, П - 100, А – 110, Ж-111, Р-1010, Н-1011

1.3. Составьте таблицу «Квадрата Полибиа» 5х6 (5 столбцов, 6 строк). Расшифруйте сообщения:

22 21 21 21 23 33 34 15 34 41 34 22 33 61 24 13 34 25 23 11 31

25 34 15 14 41 44 23 34 35 34 31 44 53 11 43 21 31 63

43 11 41 11 13 11 14 34 33 11

с помощью «Квадрата Полибиа».

Примечание: сокращается русский алфавит до 28 букв (исключаются буквы: Ё, Й, Ъ, Ь, Э). Используется алфавитный порядок расположения букв. Первая цифра кода отвечает за горизонтальную строку, а вторая за вертикальную.

1.4. Зашифруйте сообщения по «Квадрату Полибиа» 5х6:

СТАНЦИЯ ИРКУТСК ПАССАЖИРСКИЙ ВАГОН МАРШРУТ СЛЕДОВАНИЯ ПОЕЗДА

1.5. Расшифруйте девиз «РЖД» с помощью «Кода Цезаря» (сдвиг 3): КГДСХГ НГЪИФХЕС ДИКСТГФХРСФХЯ.

Приложение: первый ряд зашифрованное, второй рабочий шифр (Рисунок 2).

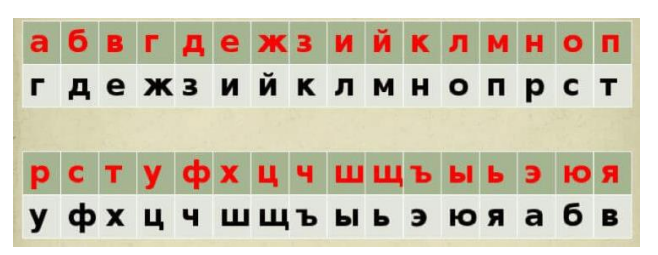

Рис. 2. Код Цезаря

1.6. Зашифруйте сообщение азбуки Морзе: ГРУЗОВОЙ ВАГОН НОМЕР СОСТАВА ПОЕЗДА ГАБАРИТНЫЙ ГРУЗ СТАНЦИЯ УЛАН-УДЭ

1.7. Декодируйте сообщение азбуки Морзе (буквы отделены друг от друга пробелами): -----------------------------

## **Кодирование с использованием классификаторов объектов автоматизированной системы управления железнодорожным транспортом (АСУЖТ)**

Система кодирования (нумерации) подвижного состава, станций, дорог, грузов, грузовладельцев имеет принципиальное значение для широкого использования ЭВМ на всех уровнях управления перевозочным процессом и использования оперативной информации в современных информационных системах. Она позволяет представить информацию в наиболее компактной форме, делает возможным передачу информации по каналам связи, ее переработку и хранение с помощью ЭВМ.

Основными объектами кодирования на железнодорожном транспорте являются: территориальные (станции, отделения, дороги), подвижной состав (вагоны, тяговый подвижной состав, поезда), грузы, клиентура (грузоотправители, грузополучатели).

Кодирование объектов железнодорожного транспорта позволяет ускорить работу по оформлению перевозочных документов, обеспечить более четкую и надежную информацию о подходе поездов и назначении вагонов и грузов, значительно снизить загрузку каналов связи при передаче поездной информации. Порядок кодирования приведен в специальных документах. Основным документом для кодирования территориальных объектов является единая сетевая разметка (ЕСР), ориентированная на использование в различных автоматизированных системах управления железнодорожного транспорта (АСУЖТ).

Контрольное число (кодовая защита) необходимо для проверки и контроля правильности ввода основного кода станции в ЭВМ. Его применение позволяет обнаружить такие ошибки ввода и передачи информации как – приписывание или потеря цифры, перестановка двух соседних цифр и т.д. для защиты кода станций используется метод с модулем  $K=11$ .

1.8. Присвойте железнодорожным станциям шестизначный код, в котором первые две цифры обозначают номер сетевого района, три последующие порядковый номер станции внутри района, шестая цифра – контрольное число: Иркутск, Слюдянка, Улан-Удэ.

Примечание: справочник станций

([https://old-cargo.rzd.ru/cargostation/public/ru?STRUCTURE\\_ID=5101](https://old-cargo.rzd.ru/cargostation/public/ru?STRUCTURE_ID=5101)).

1.9. Осуществите идентификацию территориальных объектов, определите порядок контрольного числа при кодировании кода станции: Иркутск, Слюдянка Улан-Удэ.

Примечание: пример контрольного числа железнодорожной станции приведен на рисунке 3 (станция Тайшет ВСЖД – основная часть кода 92000)

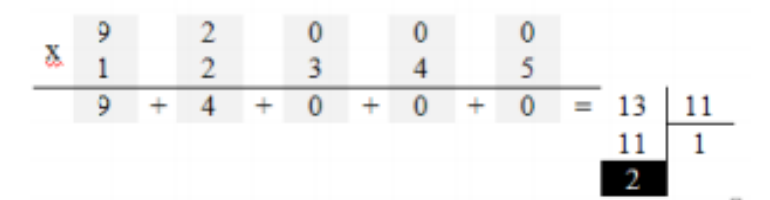

Рис. 3. Пример нахождения контрольного числа

Если контрольное число равняется 10, чтобы не вносить в код две контрольные цифры, производят сдвиг весового ряда на две позиции. Ряд принимает вид 3, 4, 5, 6, 7, и расчет производят повторно. Если остаток от деления окажется вновь равным 10, то контрольное число принимается равным нулю.

1.10. Определите нумерацию поезда и вагонов (присвойте вагонам код, задайте нумерацию вагонов, определите контрольное число):

a) Участок следования поезда: Улан-Удэ – Иркутск. Количество вагонов в составе поезда: пассажирские 10.

b) Участок следования поезда: Улан-Удэ – Москва. Количество вагонов в составе поезда: пассажирские 12

Примечание: у пассажирских вагонов используется семизначная нумерация с восьмым контрольным числом (первая цифра номера – пассажирского вагона 0; 2, 3- информация о дороге приписки; 4 – классификация пассажирских вагонов: 0-мягкий- и мягко-жесткий (СВ), 1 –

купейный, 2-жесткий открытый (плацкартный); 5, 6, 7 – составляют порядковый номер вагона, 8 – контрольное число (вычисляется)). Расчет производится следующим образом: все цифры номера, стоящие на нечетных позициях умножаются на 2, а стоящие на четных позициях на 1; полученные произведения поразрядно суммируются и определяется цифра, дополняющая полученную сумму до ближайшего числа, кратного 10 (Рисунок 4).

Например: Для определения контрольной цифра у вагона с номером 7015647 производим умножение цифр номера на весовой ряд  $\{Z_i\} = 2, 1, 2, 1, ...$ 7 0 1 5 6 4 7  $.2$  1 2 1 2 1 2 14 0 2 5 12 4 14 Определяем поразрядную сумму: 1+4+0+2+5+1+2+4+1+4=24. Последующим за 24 числом, кратным 10, будет 30. Числом, дополняющим 24 до 30 будет 6 (контрольная цифра = 30-24=6)

Полный номер вагона будет выглядеть так: 70156476.

### Рис. 4. Пример нахождения контрольной цифры пассажирского вагона

### **2. АЛГОРИТМИЗАЦИЯ И ПРОГРАММИРОВАНИЕ**

<span id="page-33-0"></span>2.1. Поезд, двигаясь равномерно по главному пути со скоростью 60 км/ч, проезжает мимо станции, длина перрона которой равна 500 метров, за 30 с. Составьте алгоритм и программу нахождения длины поезда в метрах.

2.2. Поезд проходит мост на ст. мостовой через реку Селенга длиной 577 м за 45 с., а мимо будки стрелочника - за 15 с. Найти длину поезда и его скорость.

2.3. По двум параллельным железнодорожным путям друг навстречу другу следуют скорый и пассажирский поезда, скорости которых равны соответственно 60 км/ч и 30 км/ч. Длина пассажирского поезда равна 400 метрам. Найдите длину скорого поезда, если время, за которое он прошел мимо пассажирского поезда, равно 38 с. Ответ дайте в метрах.

2.4. Поезд, движется со скоростью не более 20 км/час по Кругобайкальской железной дороге, составьте алгоритм нахождения времени в пути если расстояние от ст. Байкал до ст. Слюдянка II 89 км и 171 км от ст. Слюдянка до ст. Мысовая. Рассмотрите варианты с остановкой на станции Слюдянка II – 15 минут и без остановки.

2.5. Составьте блок-схему на данную задачу. Пассажир едет в поезде, скорость которого 80 км/ч. Навстречу этому поезду движется товарный поезд длиной 1 км со скоростью 40 км/ч. Сколько времени товарный поезд будет двигаться мимо пассажира? Если время меньше 45 с. вывести ответ в минутах, иначе в часах.

2.6. В парке стоит группа вагонов длина которой 396 м определите какие вагоны и их количество в этой группе пассажирские или грузовые. Длина пассажирского вагона составляет 2475 см, а грузового 13720 мм. Напишите программу, используя условие ветвления.

2.7. Расстояние между Иркутском и Улан-Удэ 456 км, определите время в пути, если средняя скорость поезда будет составлять 60, 70, 80 км/ч. Используя циклический алгоритм определите время в пути в минутах.

2.8. Не используя программу, сравните пары строк (вместо пропусков вставьте знак < или >):

паровоз локомотив вокзал **станция** дежурный путеец Президент ОАО «РЖД» Поехали поездом РОССИЯ ЖИВЕТ ДОРОГАМИ! МЕНЯЕМСЯ ДЛЯ ВАС! 2.9. Что выведет программа?

```
s = input("Beqите фразу: ")
print ( len(s) )
```
если ввести: «Бесстыковой путь состоит из отдельных плетей длиной 800-950м, сваренных из отдельных специально изготовленных (без отверстий под скрепления) 25-метровых рельсов».

2.10. Что выведет на экран эта программа?

```
s = "коспараотиквоза"
print (s[3:6]+s[7]+s[11:14])
```
2.11. Сколько букв а» будет выведено на экран?

s = "Наиболее ярким и заметным проявлением теплового воздействия на объекты железнодорожного транспорта является температурное расширение рельсов и изменение длины контактного провода."

while  $len(s) > 0$ :  $s = s[30:]$ 

print ( $"a"$ , end="")

2.12. Что будет выведено на экран после выполнения этой программы?

s = "асксасажирский"  $q = "$ п вагон"  $s = s[:2] + s[5:]$  $q = q[0] + s + q[1:]$ 

print  $(q)$ 

2.13. Используя только операции выделения подстроки и объединения строк постройте из строки

s = "ЖЕЛЕЗНОДОРОЖНЫЙ ТРАНСПОРТ"

как можно больше слов русского языка. Постарайтесь использовать наименьшее возможное число операций. Проверьте ваши решения с помощью программы.

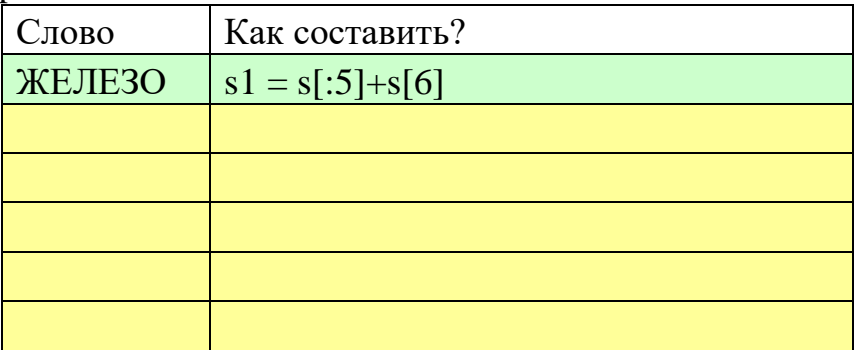

2.14. В пассажирском поезде 181 Улан-Удэ – Москва последовательно в составе идут 4 купейных, затем 6 плацкартных вагонов. Определите количество свободных мест в каждом вагоне, если известно, что в вагонах  $A_i(24, 10, 15, 34, 10)$ 25, 40, 36, 41, 25, 40) (в массиве указано количество проданных мест в каждом вагоне). Нумерация вагонов начинается с 1 (i-номер вагона). Результат программы вывести в одну строку.

2.15. По условию задачи 7, определите номер вагона, в котором максимальное количество свободных мест.

2.16. По условию задачи 7, определите количество занятых и свободных мест в составе. Результат выведите одной строкой.

2.17. В грузовом составе имеются вагоны с разной грузоподъемностью, определите максимальную грузоподъемность, если их несколько определите их количество в составе Аi(66, 66, 67, 68, 68, 69, 66, 69, 69, 66).

2.18. Создать массивы данных о расписании поездов: номер поезда, название (откуда – куда, например Улан-Удэ – Северобайкальск), время прибытия на станцию, время отправления (минуты, часы). Отсортировать данные по номеру поезда (сортировка простым выбором). По заданному времени определить какие из поездов стоят сейчас на станции. Удалить из массива поезд, заданный номером.

2.19. Создать массив содержащий сведения об отправлении поездом дальнего следования с Иркутского вокзала: номер поезда, станция назначения, время отправления, время в пути, наличие билетов. Вывести номера поездов и время их отправления в определенный город в заданном временном интервале.

2.20. Напишите процедуру, которая принимает один параметр – натуральное число *N*, – и выводит на экран две линии из значений ширины колеи «1520» длиной *N*. При запуске программы *N* нужно ввести с клавиатуры.

> *Пример:* Длина цепочки: 3 1520 1520 1520 1520 1520 1520

2.21. Напишите функцию, которая удаляет все пробелы в начале символьной строки и возвращает новую строку.

*Пример:*

Введите строку: бесстыковой путь Результат: бесстыковой путь

# **3. ОБРАБОТКА ЧИСЛОВОЙ ИНФОРМАЦИИ**

### **Прием и оформление заявки на перевозки грузов**

<span id="page-36-0"></span>1. В соответствии со статьями 17 и 18 Федерального закона «Транспортный устав железных дорог Российской Федерации» перевозки грузов железнодорожным транспортом осуществляются в соответствии с принятыми заявками на перевозки грузов.

2. Заявки на перевозку грузов представляются грузоотправителями в управления железных дорог отправления грузов не менее чем за 10 дней до начала перевозок грузов, а также не менее чем за 15 дней до начала перевозок грузов, направляемых на экспорт, и в прямом смешанном сообщении.

3. Заявки на перевозки грузов заполняются грузоотправителем без помарок в печатном виде. Заявка на перевозку грузов представляется в управление железной дороги отправления груза, подписывается грузоотправителем, и его подпись заверяется печатью, применяемой при финансовых операциях. Заявки на перевозку грузов представляются в управление железной дороги по почте, нарочным, с помощью факсимильной связи, средств электронной почты. Дата поступления заявки регистрируется календарным штемпелем, железной дороги. Неправильно оформленные заявки на перевозку грузов к рассмотрению не принимаются. Форма бланка заявки на перевозку грузов в вагонах и контейнерах позволяет обеспечивать автоматизированную обработку данных заявки и является единой для всех грузоотправителей.

4. Грузоотправители представляют отдельную заявку на перевозку грузов по каждой железнодорожной станции отправления, по каждой номенклатурной группе груза с указанием точного наименования груза, по

видам сообщений на любой период времени с подведением итоговых данных в целом по заявке.

3.1 Оформите заявку на перевозку грузов по образцу с помощью табличного процессора MS Excel.

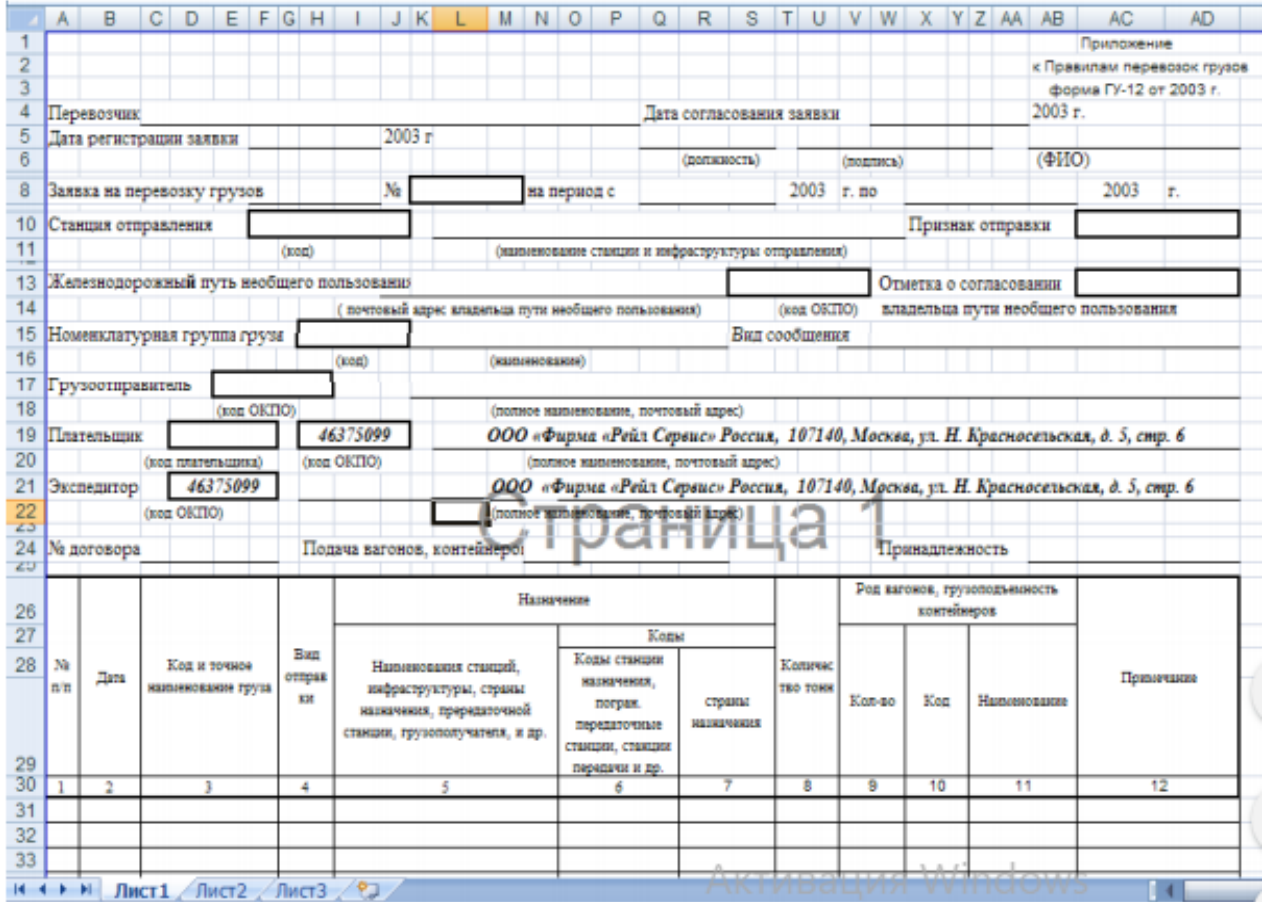

Рис. 5. Пример заявки на перевозку груза

3.2 Составьте расписание поезда № 81 на участке Улан-Удэ – Слюдянка (столбцы можно сформировать на усмотрение учащегося) и рассчитайте общее время стоянки и время в пути (общее время в пути).

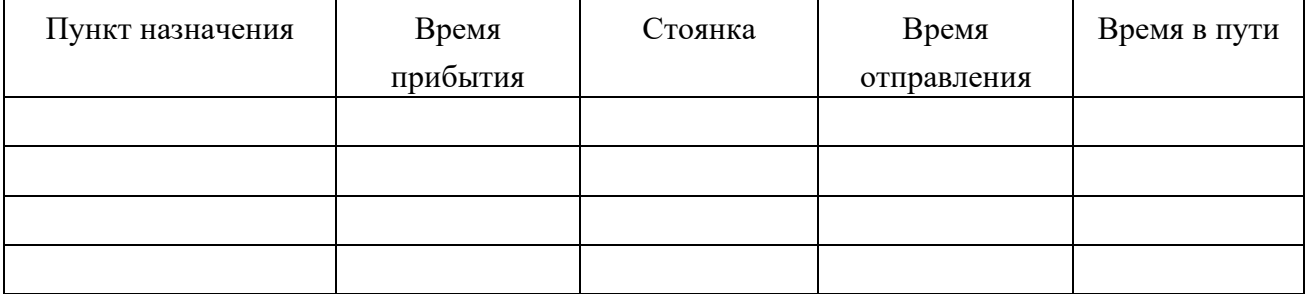

3.3 Альфред проживающий во Франции, решил попутешествовать по России, ему необходимо приобрести билеты. Рассчитайте сколько необходимо потратить на каждый билет и общую стоимость билетов для путешествия по России в у.е. (с помощью сайта<https://www.rzd.ru/ru/9269> определите стоимость билета в рублях в купейный вагон, обязательно укажите формат ячеек).

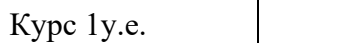

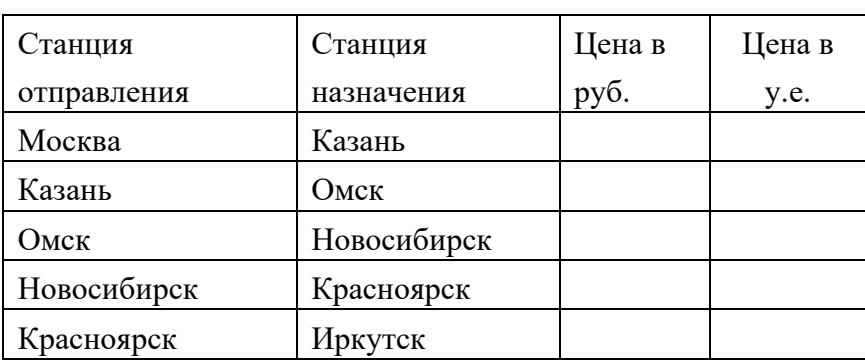

1 миля=

3.4 Найдите какое расстояние преодолевает поезд между станциями в км и переведите в мили (используя абсолютную адресацию).

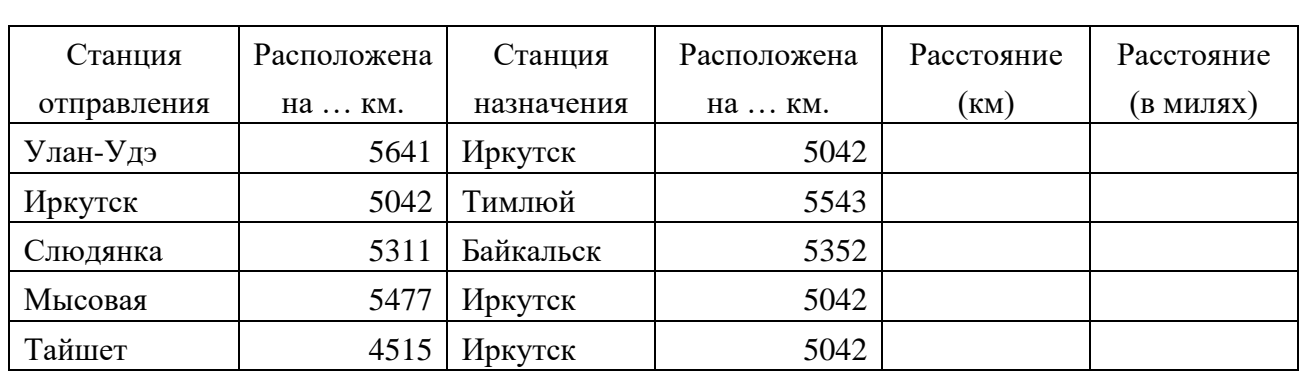

3.5 Рассчитайте среднюю скорость на каждом участке следования поезда № 81 на участке Улан-Удэ – Слюдянка 1 и постройте график движения поезда.

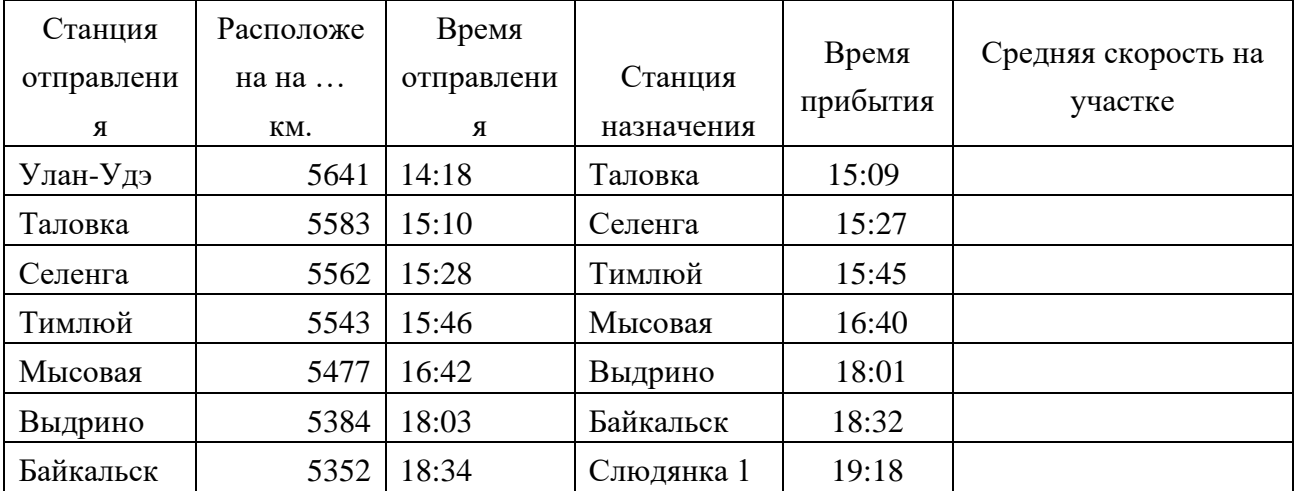

3.6 По условию задачи 3.5 определите с помощью функций:

a) среднюю скорость на участке Улан-Удэ – Слюдянка 1.

b) максимальную скорость на участке.

c) минимальную скорость на участке.

d) время стоянок на станциях.

e) сколько времени было затрачено на остановки.

f) посчитать кол-во станций, где останавливался поезд на 2 минуты.

3.7 Рассчитайте и постройте диаграмму пассажиропотока и пассажирооборота воздушного (местные воздушные авиалинии (далее - МВЛ), внутренние воздушные линии (далее - ВВЛ)) и железнодорожного транспорта:

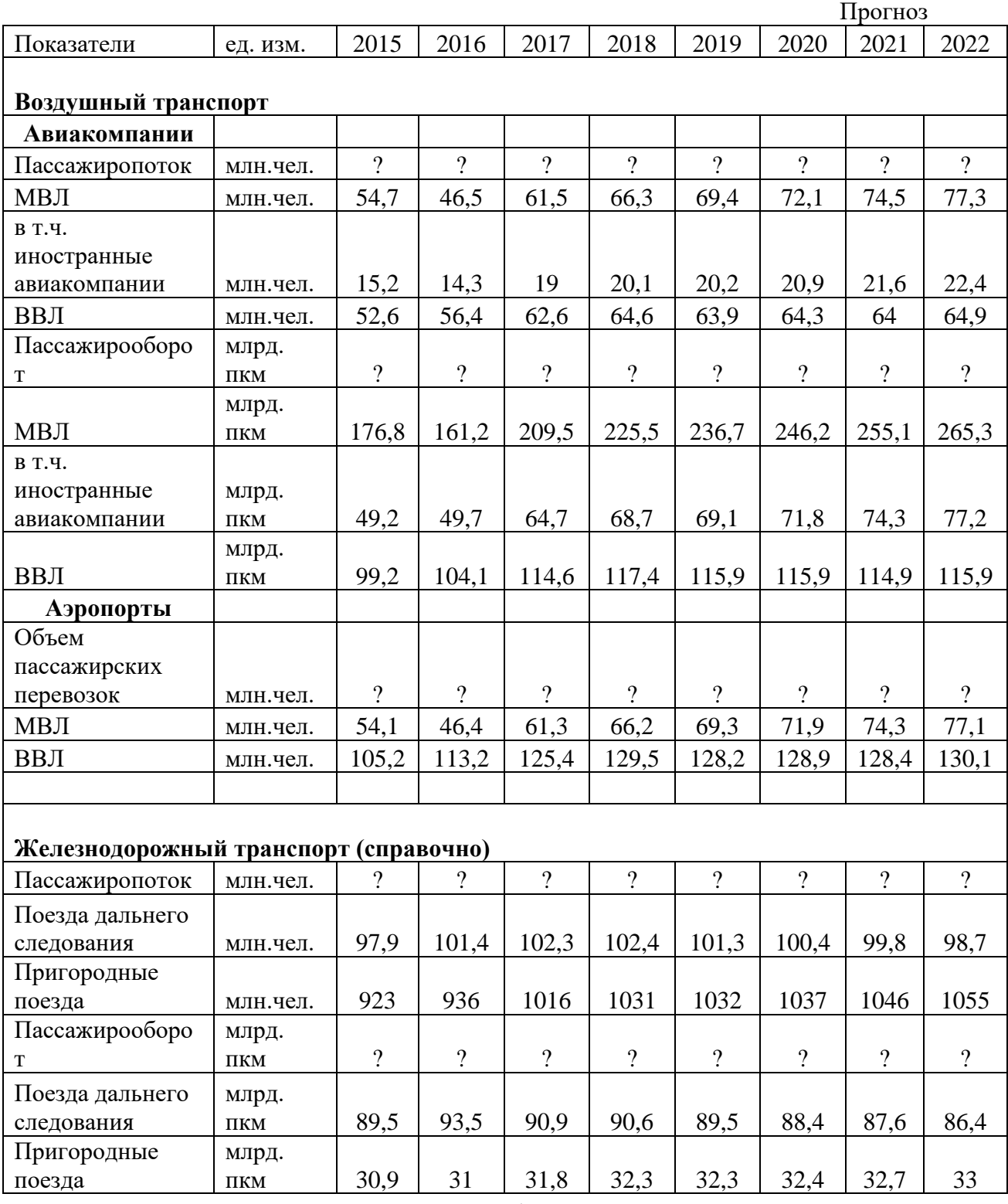

3.8 Постройте диаграмму грузооборота по видам транспорта за май 2020 г., вычислите грузооборот по транспорту:

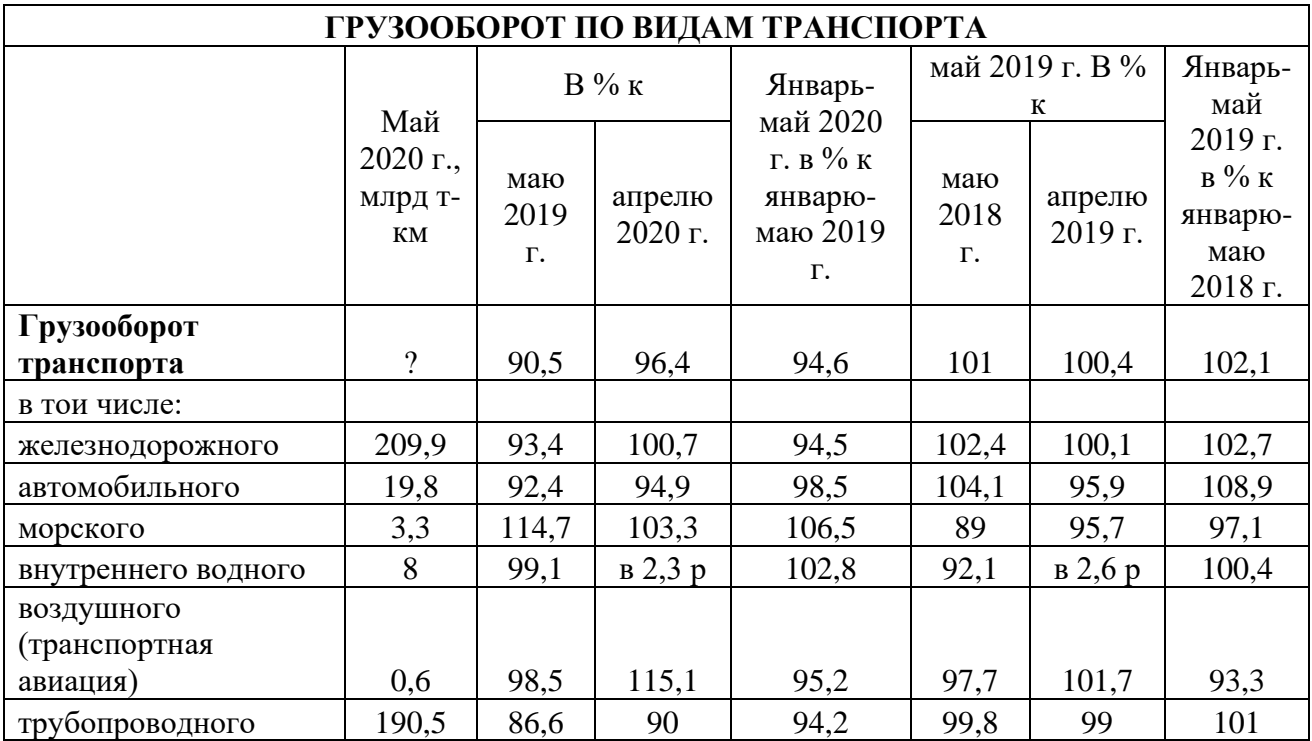

# **4. ОБРАБОТКА ТЕКСТОВОЙ ИНФОРМАЦИИ**

<span id="page-40-0"></span>4.1 Оформление перевозочных документов в электронном виде.

Перевозочный документ – транспортная железнодорожная накладная.

Создайте оригинал транспортной накладной.

Установите параметры страницы (верхнее, нижнее, левое, правое  $-2$  см).

Используйте приемы форматирования (шрифт, списки).

Данные оформите в виде таблицы, после ее заполнения, уберите границы, которые отсутствуют.

Наберите текст согласно рисунку 6.

Место для особых

отметок и штемпелей Срок доставки истекает

 $\Gamma_{\rm c}$ 

ОРИГИНАЛ ТРАНСПОРТНОЙ ЖЕЛЕЗНОДОРОЖНОЙ НАКЛАДНОЙ

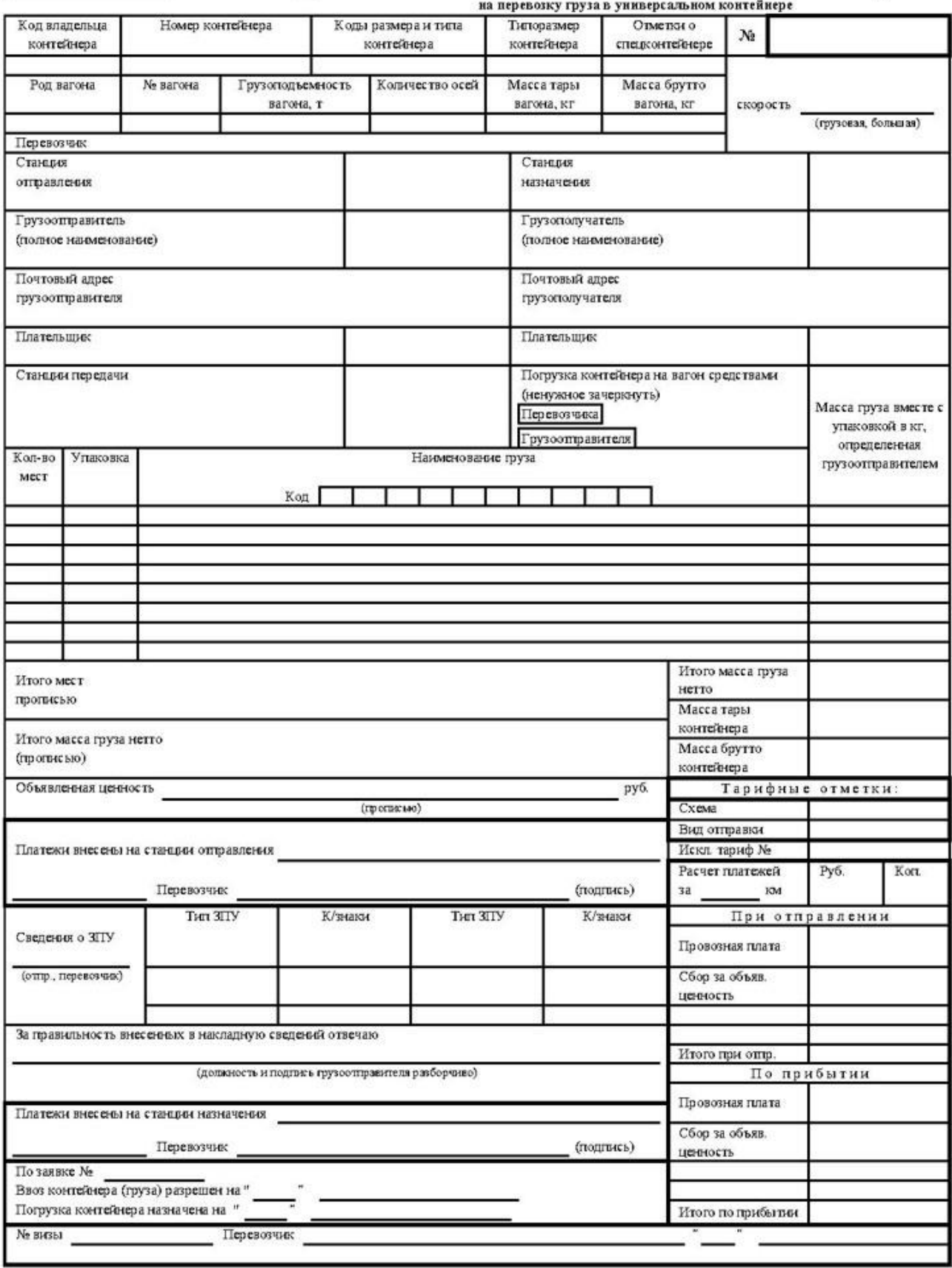

Рис. 6. Оригинал транспортной накладной

4.2 С помощью текстового редактора необходимо создать график работы локомотива (-ов), используя редактирование, форматирование в таблице и графические примитивы.

| Операции          |    |                    |                                             | 10 20 30 40 50 60 70 80 90 100 110 120 130 140 150 160 170 180 190 200 |          |         |                                                                                                    |                                                                 |                  |  |         |      |                              |        |     |  |                  |  |
|-------------------|----|--------------------|---------------------------------------------|------------------------------------------------------------------------|----------|---------|----------------------------------------------------------------------------------------------------|-----------------------------------------------------------------|------------------|--|---------|------|------------------------------|--------|-----|--|------------------|--|
| Заезд             | −  | <b>MARKETINERS</b> |                                             | juma samani<br>------                                                  |          | $-65$ : |                                                                                                    |                                                                 | $+$ $ +$ $105$   |  | $134$ : |      |                              | $-163$ |     |  |                  |  |
| Надвиг            |    |                    |                                             | $-40$                                                                  |          | يسمع    |                                                                                                    |                                                                 | $-1109$          |  |         | 138. |                              |        | 157 |  |                  |  |
| Роспуск           | 18 |                    | <b>COLOR CONTINUES IN CARD AND THE VIEW</b> |                                                                        | ________ |         | <b>And the contract of the contract of the contract of the contract of the contract of the contract of the contract of the contract of the contract of the contract of the contract of the contract of the contract of the contr</b><br><b>AND RESIDENCE OF A STATE OF A STATE OF A STATE OF A STATE OF A STATE OF A STATE OF A STATE OF A STATE OF A STATE OF A STATE OF A STATE OF A STATE OF A STATE OF A STATE OF A STATE OF A STATE OF A STATE OF A STATE OF A STAT</b> |                                                                 |                  |  |         |      | <u>teasuremente de comme</u> | 1563   |     |  |                  |  |
| <b>)саживание</b> | 11 |                    |                                             |                                                                        |          |         |                                                                                                    | are confined to be the content of<br><b>ALCOHOL: UNIVERSITY</b> |                  |  |         |      |                              |        |     |  | The same against |  |
|                   |    |                    |                                             |                                                                        |          |         |                                                                                                    |                                                                 | $T_{II}$ =98 мин |  |         |      |                              |        |     |  |                  |  |

Рис. 7. График работы локомотива

| Операции   |    | 10             | 20 | 30     | 40                                                   | 50                         | 60                  | 70  | 80 | 90                | 100       | 110               | 120             | 130                        |              | 140 |
|------------|----|----------------|----|--------|------------------------------------------------------|----------------------------|---------------------|-----|----|-------------------|-----------|-------------------|-----------------|----------------------------|--------------|-----|
| Заезд      |    | $\overline{m}$ |    |        |                                                      | <b>VIIIA</b> <sup>54</sup> |                     |     |    |                   | 22222 101 |                   | $\frac{110}{2}$ |                            |              |     |
| Надвиг     |    | <b>111</b>     |    | $\sim$ | $\overline{\phantom{a}}^{\phantom{a}}_{\phantom{a}}$ |                            | $z_2$ <sup>53</sup> |     |    | $\Box$            |           | $\frac{105}{272}$ |                 |                            |              |     |
| Роспуск    | 18 |                |    |        | <i>VIIIIIIIIIIIIIIII</i>                             |                            |                     | 765 |    | <i>чинининг</i> а |           | 112               |                 | <i><u>еннишний 130</u></i> |              |     |
| Осаживание | 11 |                |    |        |                                                      |                            |                     |     |    |                   |           |                   |                 |                            | 77777772 141 |     |
|            |    |                |    |        |                                                      |                            |                     |     |    |                   |           | $T_H = 65$ мин    |                 |                            |              |     |

Рис. 8. График работы двух локомотивов

# **5. ПОИСК ИНФОРМАЦИИ В КОМПЬЮТЕРНЫХ СЕТЯХ**

<span id="page-42-0"></span>Глобальные сети распространяют свое действие по всему миру и используют все каналы связи, включая спутниковых. В крупных коммерческих и образовательных организациях для ведения работ активно используются локальные сети, построенные на основе единых стандартов, принятых в глобальных сетях. В зависимости от решаемых задач и мероприятий, обеспечивающих безопасность работы и доступ к сети, их разделяют на внутренние (Intranet) и внешние (Extranet) корпоративные сети.

Intranet (внутренняя корпоративная сеть) – частная сеть, организованная по той же технологии, что и Интернет, но с ограничениями, распространяющимися на конкретную организацию, ее сотрудников и избранных клиентов.

5.1 Найти ответ в сети на вопрос:

1. Какую информацию может получить пассажир о предшествующей поездке в поезде с помощью АСУ «Экспресс-3»?

2. Какую информацию может получить грузоотправитель о предшествующем отправлении груза по железной дороге?

- 3. Как перевозятся животные в пассажирском поезде?
- 4. Для чего используют подсистему «ЭКАСИС»?
- 5. Что понимается под железнодорожным туризмом?
- 6. Что такое спутниковая навигация ГЛОНАСС и ее значение?
- 7. Какую информацию предоставляет КВИНТ-ЭВ?
	- 5.2. Подготовить документ Word, скопировать найденную информацию.
	- 5.3. Изучить сайт, используя ввод адреса:
- a) <https://www.rzd.ru/>.
- b) <https://mintrans.gov.ru/>.
- <span id="page-43-0"></span>c) <http://scbist.com/index.php>.

### **6. МОДЕЛИ И МОДЕЛИРОВАНИЕ**

6.1 Назовите свойства поезда, существенные с точки зрения:

### конструктора

Место для ввода текста.

### дизайнера

Место для ввода текста.

### Начальника поезда

Место для ввода текста.

проводника

Место для ввода текста.

### пассажира

Место для ввода текста.

6.2 Какое количество теплоты выделяется в системе тормозов при торможении поезда от 72 км/ч до 36 км/ч; от 36 км/ч до полной остановки. Создайте модель с изменением 2 км/ч.

6.3 Электропоезд массой 300 т за 3 минуты развил скорость 200 км/ч. Какова была средняя мощность двигателей во время движения? Постройте модель развития скорости каждые 15 секунд.

6.4 Создать модель железнодорожных касс в г. Улан-Удэ: вешний дизайн (графика); справочно-информационное обслуживание; характеристика услуг в кассе продажи билетов; характеристика услуг в сервисном центре; предложения по перспективному развитию железнодорожных касс.

6.5 Провести моделирование очереди в кассе железнодорожного вокзала с одним кассиром при равновероятных законах случайных величин: прихода пассажиров и длительность обслуживания (при некотором фиксированном наборе параметров). Получить устойчивые характеристики: среднее значение ожидания очереди пассажиров и простого кассира в ожидании прихода потенциальных пассажиров. Оценить их достоверность. Оценить характер функции распределения величин.

6.6 Создайте информационную модель с помощью графа структуры: ОАО «РЖД»; сети железных дорог.

6.7 Из города Улан-Удэ необходимо отправить ряд продуктов в города Симферополь, Владивосток и Калининград. Необходимо составить самый кратчайший путь.

# <span id="page-44-0"></span>**7. СЕТЕВЫЕ ТЕХНОЛОГИИ ОБРАБОТКИ ИНФОРМАЦИИ И АВТОМАТИЗИРОВАННЫЕ СИСТЕМЫ УПРАВЛЕНИЯ**

Автоматизированной системой управления пассажирскими перевозками (АСУ-Л) на железнодорожном транспорте подразумевается система, которая на базе вычислительной техники и современных экономико-математических и автоматизированных технологических процессов в единое целое, а в перспективе - наращивать темпы автоматизации технологических функций. Информационные технологии основных технологических процессов пассажирского хозяйства должны разрабатываться применительно к соответствующей подсистеме "Экспресс-3". Такими подсистемами должны быть:

Автоматизированная подсистема "Билетно-кассовых операций". БКОподсистема билетно-кассовых операций осуществляет оформление и учет проездных документов во всех видах ж. д. сообщений с учетом действующих правил, тарифов и льгот. БКО каждой системы "Экспресс" содержит свою нормативно-справочную информацию о местах в поездах, отправляющихся с данного региона. Заказы в БКО поступают с линиями связи с кассовых терминалов, на которых работают билетные кассиры, обслуживающие пассажиров.

Автоматизированная информационно-справочная подсистема "ЭКАСИС". ЭКАСИС - комплексная автоматизированная информационносправочная подсистема АСУ-ПП предназначена для информационного обслуживания пассажиров во всех видах ж. д. сообщений. Она выполняет справочно-информационные заказы, поступающие по линиям связи от кассовых терминалов, справочных устройств (киоски, информаторы), сети ИНТЕРНЕТ, информационных табло вокзалов, пунктов продажи билетов, других систем и периферийных информационных устройств.

Автоматизированная подсистема управления багажной работой "ЭСУБР". ЭСУБР - подсистема АСУ-ПП по управлению багажной работой, включающей оформление и учет багажа, грузобагажа, его погрузку, выгрузку, хранение розыск. Заказы в ЭСУБР поступают по линиям связи с багажных кассовых терминалов, на которых работают багажные кассиры, оформляющие перевозку багажа и грузобагажа. Накапливаемая в системе исходная информация о погрузке, выгрузке и хранении багажа и грузобагажа используется для его розыска (при необходимости) и планирования с выдачей через АРМ багажных кассиров плана формирования багажных перевозок и необходимой информации руководству дорог.

Автоматизированная подсистема управления парком пассажирских вагонов "АСУ ПВ". АСУ-ПВ - автоматизирована подсистема АСУ-ПП по управлению парком пассажирских вагонов, реализующая функции управления эксплуатацией и ремонтом вагонов. Она функционирует на уровне линейных предприятий, на уровне дорог и верхнем уровне МПС. Информационной основой АСУ-ПВ является база данных парка пассажирских вагонов, которая доступна всем заинтересованным пользователям на каждом уровне управления. Функции АСУ-ПВ:

учет состояния и дислокации парка;

− учет браков с вагонами, находящимися в поездах и при маневровых работах;

управление резервом проводников;

составление и контроль за выполнением планов деповского и капитальных ремонтов;

− перспективное планирование;

расчет пробега вагонов; выдача информации о конструктивном устройстве, использовании, местонахождении и ремонте каждого вагона, включая все отчетные документы по установленным формам;

выдача рекомендаций по установленным формам;

− выдача рекомендаций по повышению безопасности движения вагонов.

Автоматизированная подсистема финансового, статистического учета и взаиморасчетов за пассажирские перевозки "ЭФИС". ЭФИС - подсистема АСУ-ПП финансового и статистического учета и взаиморасчетов за пассажирские перевозки. Обеспечивает получение необходимой отчетности во внутригосударственном, межгосударственном и международном ж. д. сообщениях. Осуществляет контроль за финансовой деятельностью в размере билетных (багажных) касс и пунктов продажи в целом. Позволяет вводить и учитывать перевозочные документы, оформленные дополнительно через кассовые терминалы по ручной технологии. Ведёт материальный учет всех бланков проездных документов, поступающих на склад и выдаваемых кассиру. Организует архив долгосрочного хранения финансовых отчетностей. Статистическая отчетность может выдаваться через кассовые терминалы, АРМ и печатающие устройства вычислительных комплексов систем "Экспресс", а также по линиям связи при взаиморасчетах между государствами за перевозки.

Автоматизированная подсистема нормативно-справочной информации "РАСПИСАНИЕ". РАСПИСАНИЕ - подсистема АСУ-ПП по подготовке и вводу нормативно-справочной информации в период смены расписания поездов.

Автоматизированная подсистема "СЕРВИС". СЕРВИС - подсистема АСУ-ПП обеспечивает взаимодействие с другими (не железнодорожными) системами как для оформления проездных документов в смешанном сообщении, так и предоставления по требованиям пассажиров разнообразных услуг.

Автоматизированная подсистема "Архив". АРХИВ - подсистема АСУ-ПП, обеспечивающая архивирование исходных данных с целью их дальнейшего использования при управлении пассажирскими перевозками и контроля за функционированием региональных систем "Экспресс".

Автоматизированная подсистема "АСУ-Л". АСУ-Л - подсистема АСУ-ПП, обеспечивающая регулирование пассажирских перевозок путём установления оптимального соотношения между потребностью населения в перевозках и имеющимся в наличии парка пассажирских вагонов в условиях колебания пассажиропотоков.

Подсистема осуществляет оценку эффективности назначения, регулирования составности и отмены пассажирских поездов по фактическим данным об использовании мест в поездах, использовании коммерческих скидок и доплат за повышенный уровень сервиса.

7.1 Познакомьтесь с информацией на сайте: https://www.rzd.ru/

7.2 Оформите заявку билета с помощью системы «Экспресс-3» на сайте:

a) Оформите выезд со станции Танхой на поезд №361 в купейном вагоне полное место. Я хочу место в купе в конце вагона.

b) Оформите выезд со станции Улан-Удэ до станции Новосибирск на поезд №81 в плацкартном вагоне четыре полных места. Я хочу два нижних и два верхних места в одном плацкарте, в середине вагона.

c) Оформите выезд со станции Москва до станции Новосибирск на поезд №2 в купейном вагоне 3 полных места. Я хочу два нижних и одно верхнее в одном купе.

d) Оформите выезд со станции Новороссийск до станции Пермь на поезд №15 в купейном вагоне два полных места. Я хочу два нижних места в одном купе, в середине вагона.

7.3 Турист планирует совершить путешествие на поезде со ст. Хабаровск до ст. Калининград. Подбери ему оптимальный маршрут следования (указав дату, поезд, вагон, место).

### **8. БАЗЫ ДАННЫХ**

<span id="page-47-0"></span>8.1 Спроектировать базу данных (далее-БД) «Заказ билетов на поезд». База данных содержит следующую информацию:

a) Расписание движения поездов (номер поезда, тип поезда (скорый, пассажирский)), дни недели, пункт отправления, пункт назначения, время прибытия.

b) О билетах (номер билета, номер поезда, номер вагона, тип вагона, номер места (кол-во мест зависит от типа вагона), дата отправления, время отправления, стоимость (зависит от типа вагона)).

c) О пассажирах (ФИО, вид документа, дата заказа, льготы).

При разработке БД предусмотреть вывод данных о наличии билетов на конкретный поезд, на конкретную дату, вывод списка пассажиров, купивших билеты на конкретный рейс.

8.2 Спроектировать базу данных «Грузовые ЖД перевозки», которая будет предназначена для автоматизации работы компании, занимающейся перевозкой грузов железнодорожным транспортом.

База содержит следующую информацию:

a) Вагоны: код вагона, тип вагона, характеристика.

b) Отправитель: ФИО, контактный телефон, фирма-отправитель, что отправляет, дата отправления.

c) Станция назначения: код станции, название, регион, город, адрес, телефон.

При разработке базы данных рассмотреть характеристики грузовых вагонов. Создать форму вагоны, запросы по вагонам и перевозкам.